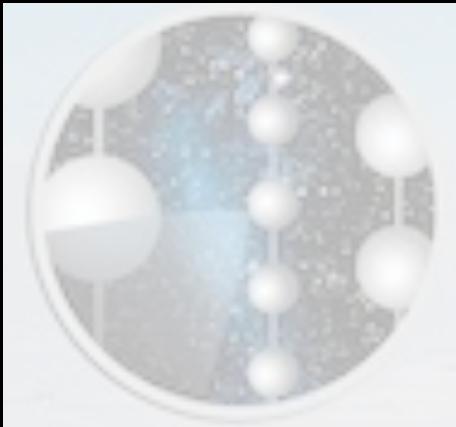

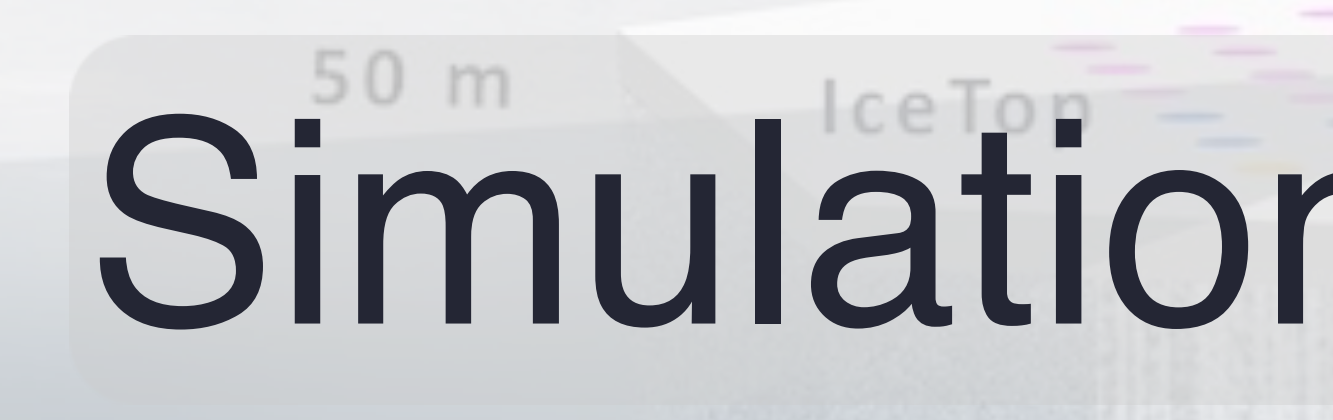

IceCube Laboratory Data from every sensor is collected here and sent by satellite to the IceCube data

warehouse at UW-Madison

 $\begin{pmatrix} 1 & 1 \ 1 & 1 \end{pmatrix}$ 

1450 m

### Juan Carlos Díaz-Vélez

Amundsen-Scott South Pole Station, Antarctica

A National Science Foundationmanaged research facility

 $4A$ 

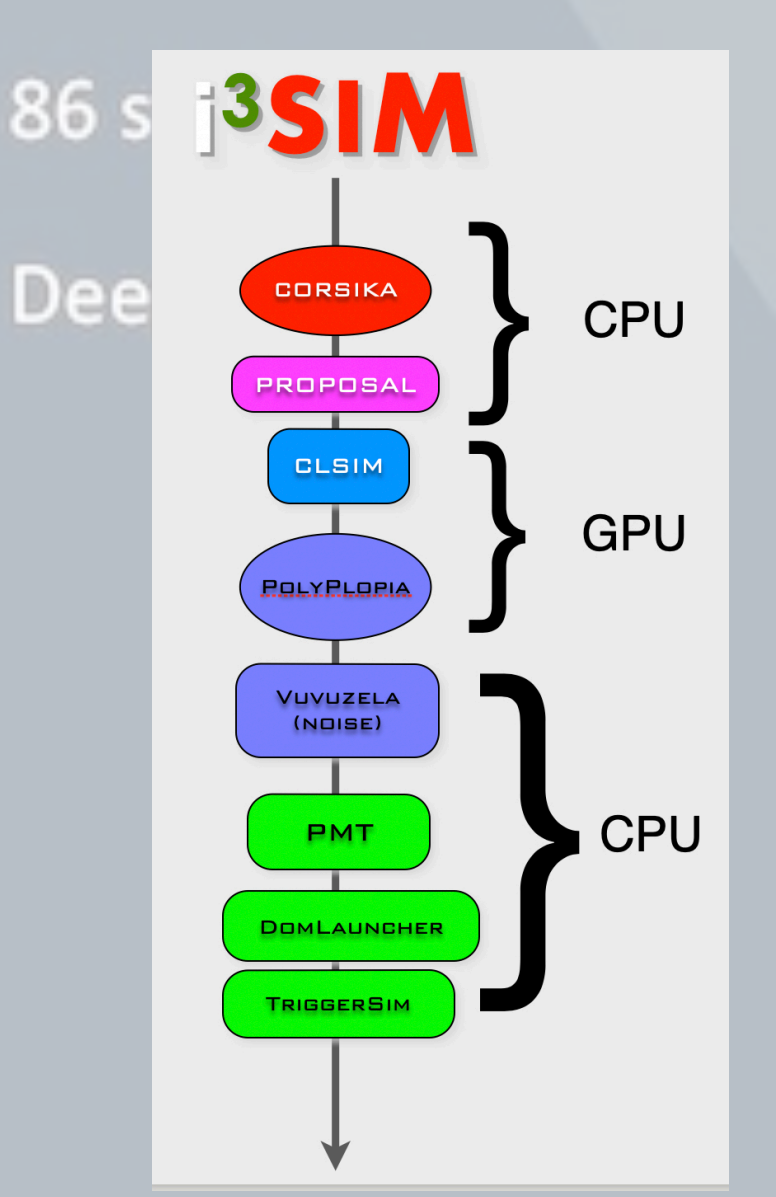

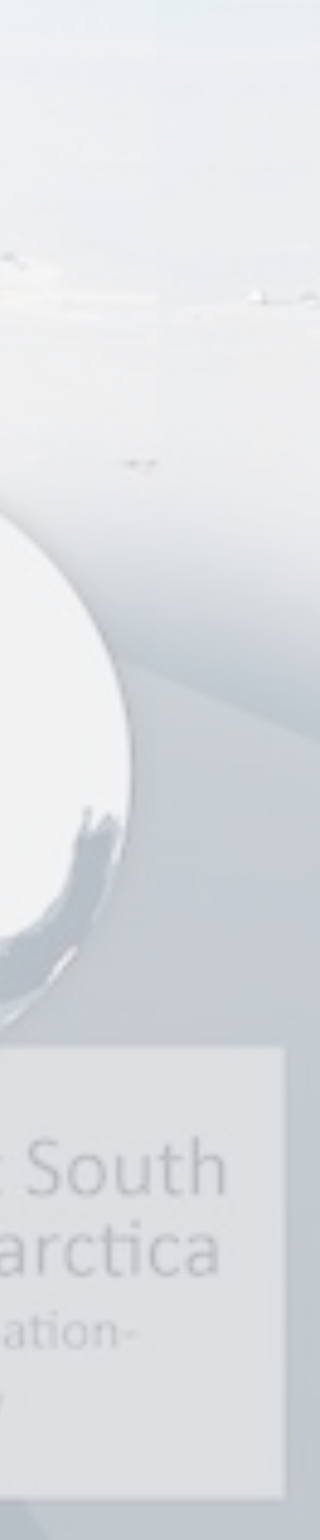

IceProd/SimProd Workshop Madison, WI USA June 14, 2024

IceCube 1

**Digital Optical** Module (DOM) 5,160 DOMs deployed in the ice

# Simulation Production

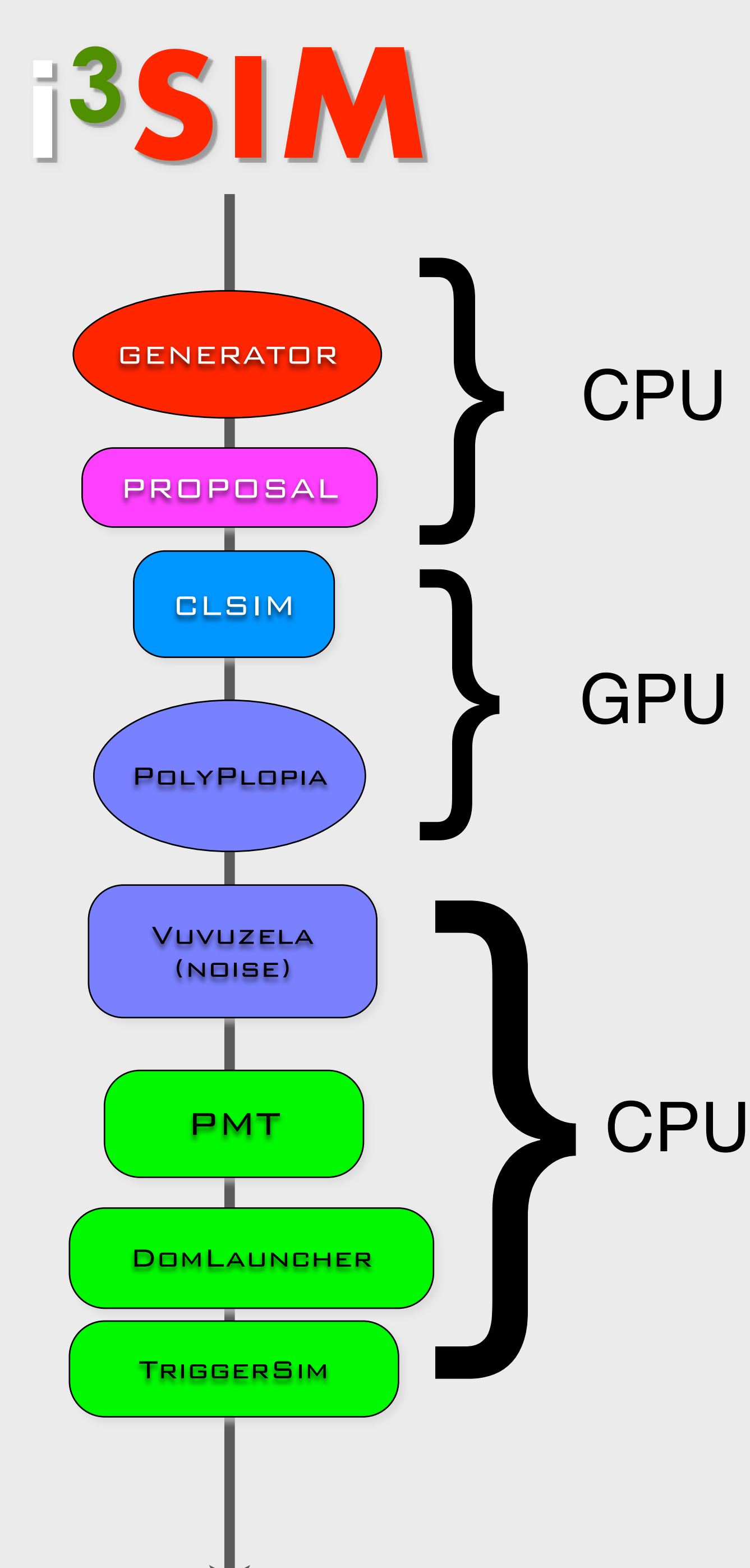

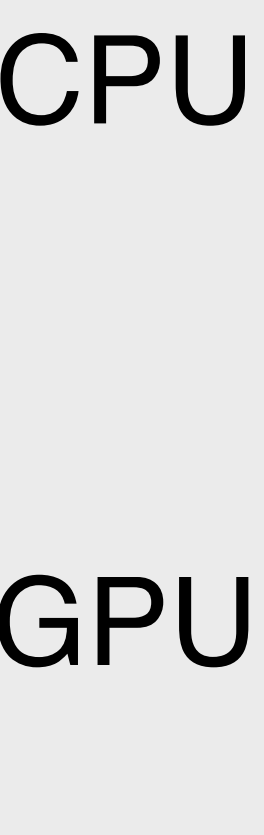

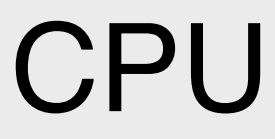

## The Simulation Shish Kabob (Computing Resource Optimization)

- Optimizing the shish kabob:
	- Different parts of the simulation chain have different resource requirements.
		- CORSIKA is CPU-intensive and requires little RAM
		- Photon propagation run almost exclusively on GPUs
		- Detector simulation is CPU bound and requires more memory.
- Things to keep in mind:
	- Running whole chain on a GPU node will waste GPU resources and limit throughput.
	- Intermediate storage:
		- breaking up chain requires transfering/storing intermediate files.
	- Reduce complexity in workflow

Collection of scripts, tray segments and leeProd modules used in simulation official production and private simulations.

production. Central place with standard segments for running simulation in both

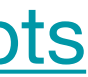

- **Tray Segments**: IceTray meta-modules that contain several I3Modules with default parameters.
- **Scripts**: collection of python scripts used in simulation production

4

\$I3\_SRC/simprod-scripts/resources/scripts

(run the individual pieces as broken down by production tasks)

## **Scripts:**

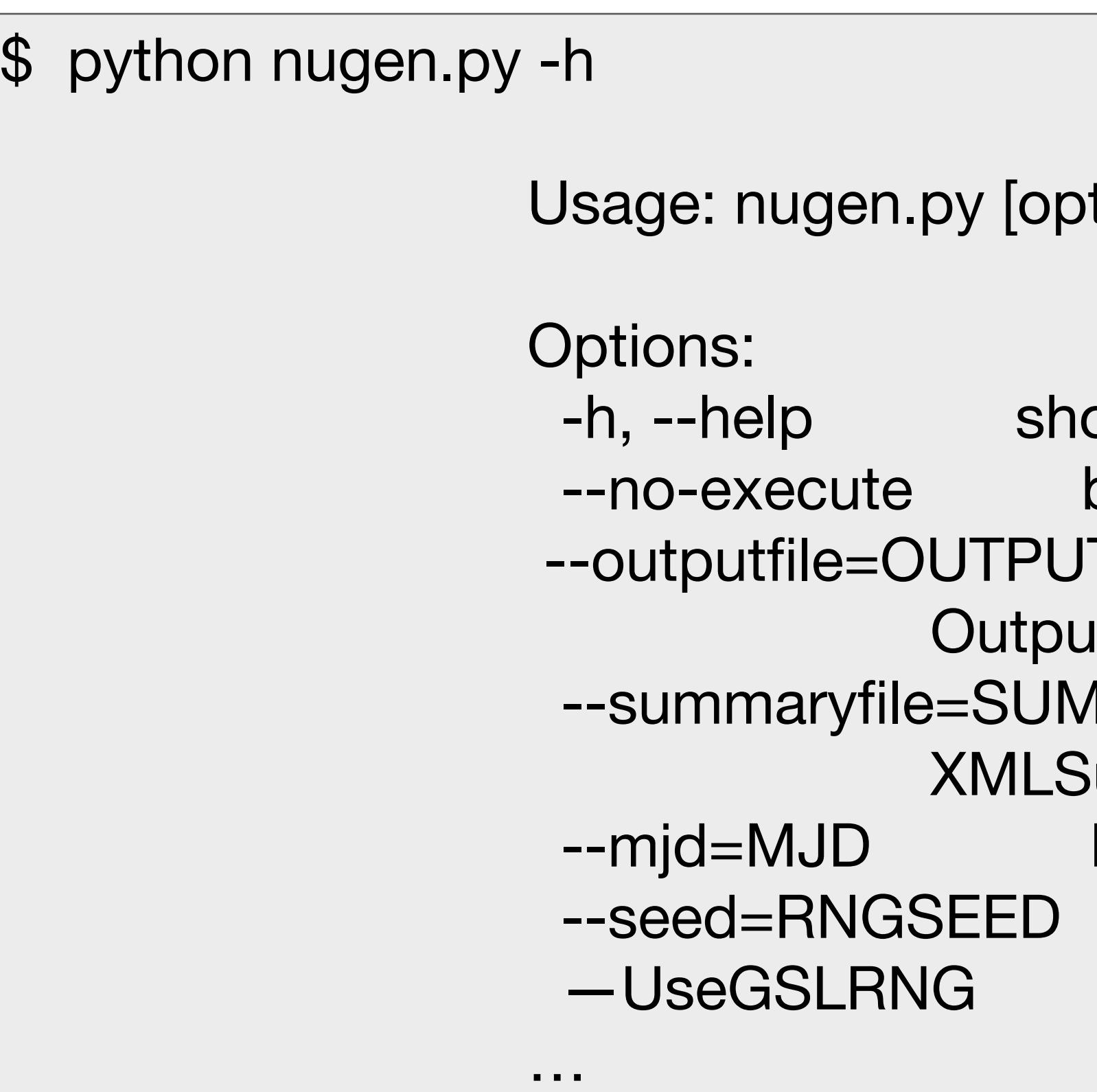

tions]

ow this help message and exit boolean condition to execute TFILE it filename 1MARYFILE ummary filename MJD for the GCD file RNG seed

## simprod-scripts

#### \$I3\_SRC/simprod-scripts/resources/scripts

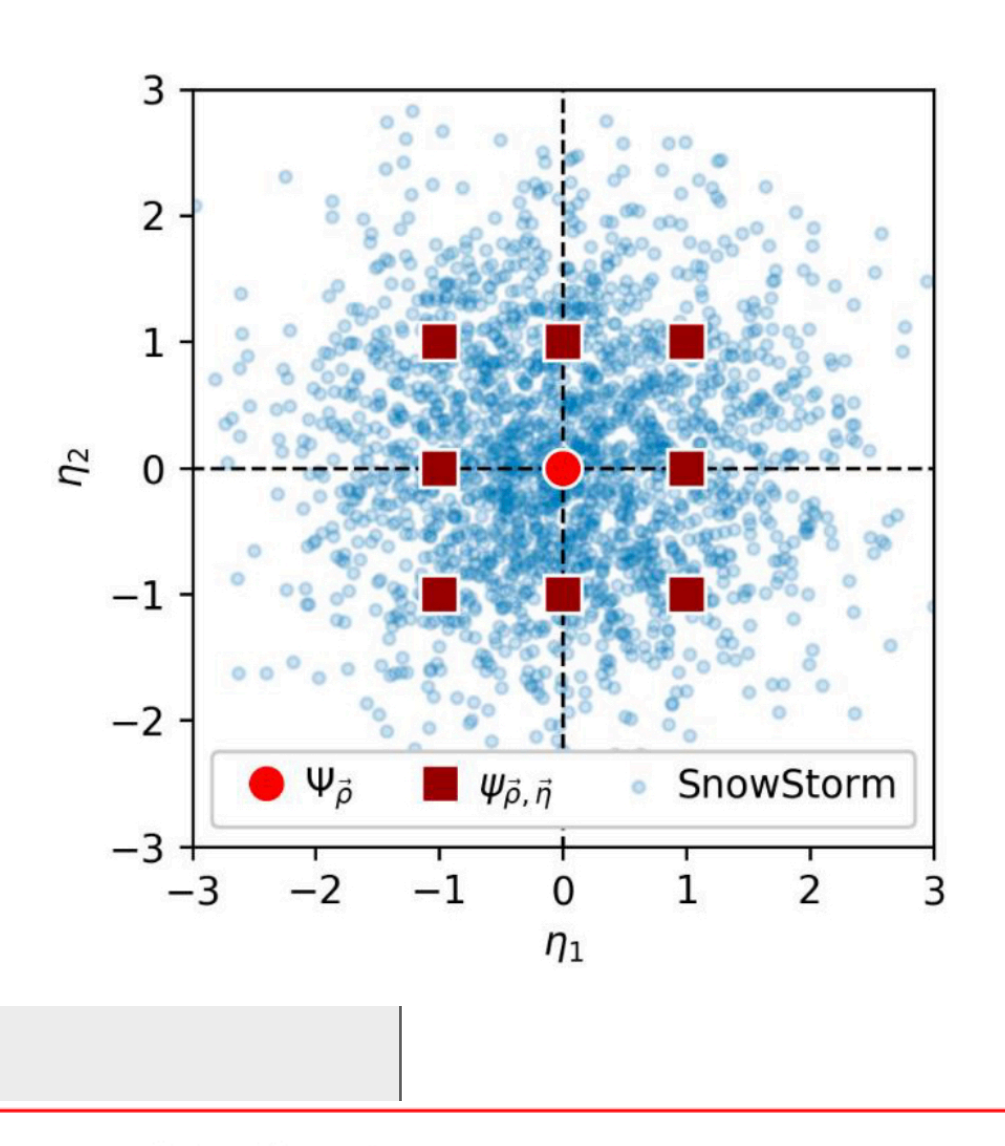

Journal of Cosmology and Astroparticle Physics

#### Efficient propagation of systematic uncertainties from calibration to analysis with the SnowStorm method in **IceCube**

M.G. Aartsen<sup>16</sup>, M. Ackermann<sup>54</sup>, J. Adams<sup>16</sup>, J.A. Aguilar<sup>12</sup>, M. Ahlers<sup>20</sup>, C. Alispach<sup>26</sup>, B. Al Atoum<sup>4</sup>, K. Andeen<sup>37</sup>, T. Anderson<sup>51</sup>, I. Ansseau<sup>12</sup> + Show full author list Published 21 October 2019 • © 2019 IOP Publishing Ltd and Sissa Medialab Journal of Cosmology and Astroparticle Physics, Volume 2019, October 2019

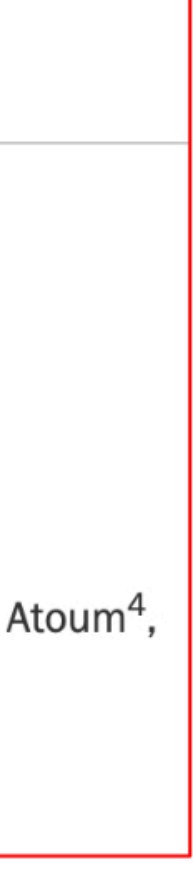

(run the individual pieces as broken down by production tasks)

# simprod-scripts (SnowSuite)

## **Scripts:**

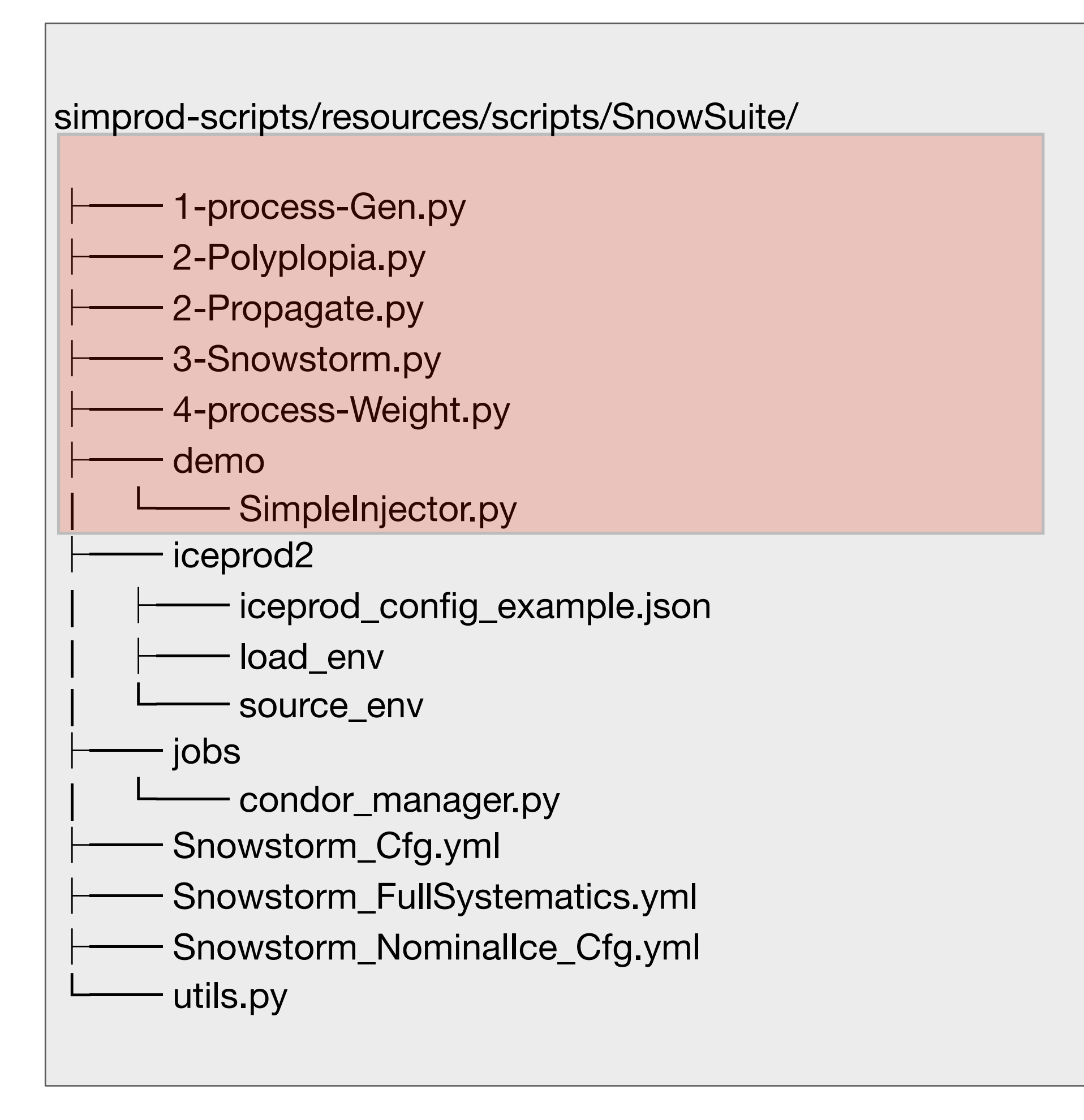

## **Example:** Running scripts**:** simprod-scripts

```
icecube@M16:~$ ssh submitter
[submitter]$ condor_submit -interactive 'request_gpus=1'
Submitting job(s).
1 job(s) submitted to cluster 120263704.
Waiting for job to start…
Welcome to slot1@gtx-00.icecube.wisc.edu!
[gtx-00]$ cd $_CONDOR_SCRATCH_DIR
[gtx-00]$ /cvmfs/icecube.opensciencegrid.org/py3-v4.2.0/icetray-env icetray/v1.3.3
  ************************************************************************
* *
* W E L C O M E to I C E T R A Y *
* *
* Version icetray.stable git:f5d21802 *
* *
* You are welcome to visit our Web site *
* http://icecube.umd.edu *
* *
  ************************************************************************
[gtx-00]$ python $I3_BUILD/simprod-scripts/resources/scripts/nugen.py \
             --outputfile nutau.i3 --nevents 100 \
              --seed=123 --procnum 0 --nproc=1 \
              --FromEnergy 1e5 --ToEnergy 1e6 --NuFlavor NuTau --UseGSLRNG
[gtx-00]$ dataio-shovel nutau.i3
```
## simprod-scripts

## **Example:** Running scripts**:**

```
 --gcdfile /cvmfs/icecube.opensciencegrid.org/data/GCD/ \ 
    GeoCalibDetectorStatus_2020.Run134142.Pass2_V0.i3.gz gcdfile.i3.gz
 --inputfilelist nutau.i3 --outputfile mcpes.i3 \
 --seed 123 --procnum 0 --nproc 1 --no-RunMPHitFilter \
```
- [gtx-00]\$ **python \$I3\_BUILD/simprod-scripts/resources/scripts/clsim.py \** *--UseGPUs* **--UseGSLRNG**
- [gtx-00]\$ **dataio-shovel mcpes.i3**
- [gtx-00]\$ **python \$I3\_BUILD/simprod-scripts/resources/scripts/detector.py \ --seed 123 --procnum 0 --nproc 1 --RunID 123 —UseGSLRNG**

```
 --gcdfile /cvmfs/icecube.opensciencegrid.org/data/GCD/ \ 
    GeoCalibDetectorStatus_2020.Run134142.Pass2_V0.i3.gz gcdfile.i3.gz
 --inputfile mcpes.i3 --outputfile det.i3 \
```
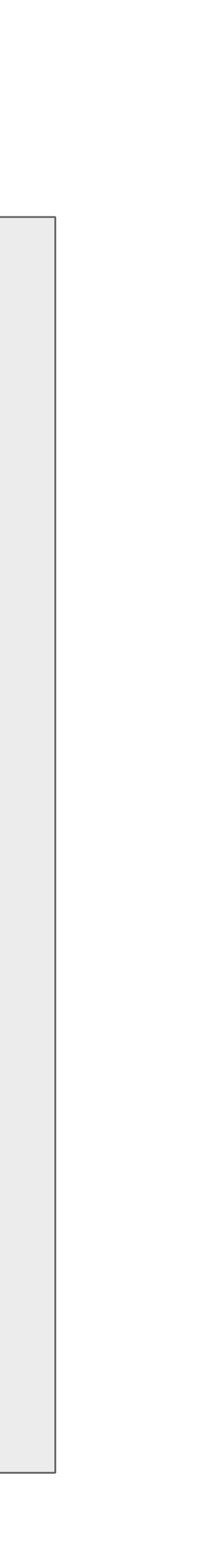

8

## **Exercise:** Running scripts**:** simprod-scripts

```
[gtx-00]$ python $I3_BUILD/simprod-scripts/resources/scripts/corsika.py \
                   --nshowers 10000 --outputfile corsika_bg.i3 --seed 1234 \
                   --CORSIKAseed=123 --ranpri 2 \
                   --corsikaVersion v6960-5comp \
                   --corsikaName dcorsika --UseGSLRNG \
                   --skipoptions compress 
[gtx-00]$ dataio-shovel corsika_bg.i3
[gtx-00]$ python $I3_BUILD/simprod-scripts/resources/scripts/polyplopia.py \
                 --gcdfile gcdfile.i3.gz \
                 --inputfile mcpes.i3 --outputfile merged_pes.i3 \
                 --seed 1234 \
                 --backgroundfile corsika_bg.i3 --mctype NuTau \
                 --UseGSLRNG
[gtx-00]$ python $I3_BUILD/simprod-scripts/resources/scripts/detector.py \
                   --gcdfile gcdfile.i3.gz \
                   --inputfile merged_pes.i3 --outputfile det_wcoinc.i3 \
                   --seed 123 --RunID 123 --UseGSLRNG
[gtx-00]$ dataio-shovel det_wcoinc.i3
```
### **Distributed Computing**

# **IceProd**

- IceCube Specific scheduler
- Used by Simulation Production to create official datasets
- Describe jobs to run using JSON
- Handles File transfer to data warehouse
- Web Interface /API
- Data provenance
	-
- Configuration<br>• which software, what versions,
- when/where it ran, ...
- 
- Dataset submission Monitor job status, resource usage
- Retry failed jobs resubmit with different requirements

### https://github.com/icecube/simprod-templates/

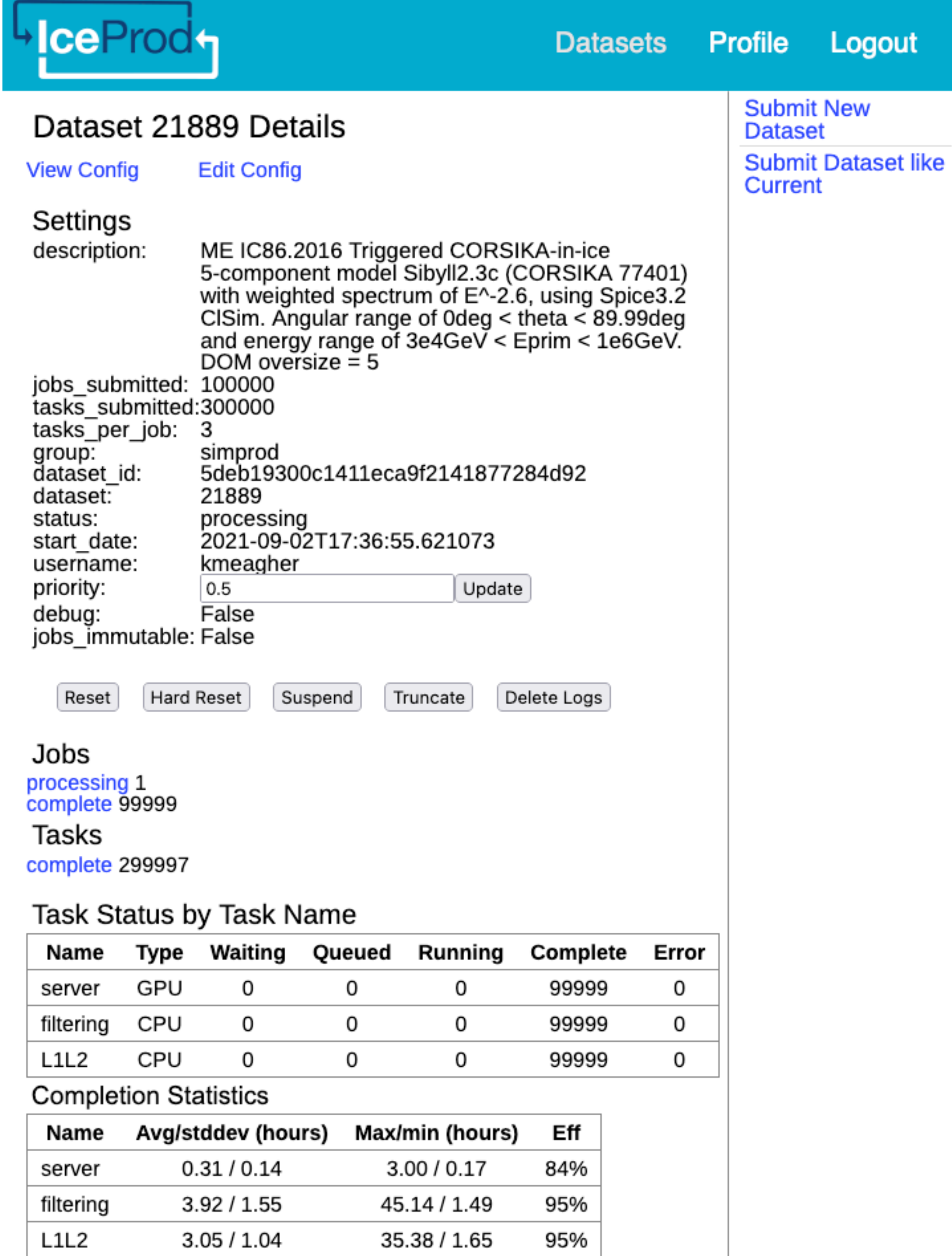

# **IceProd** <https://github.com/icecube/simprod-templates/>

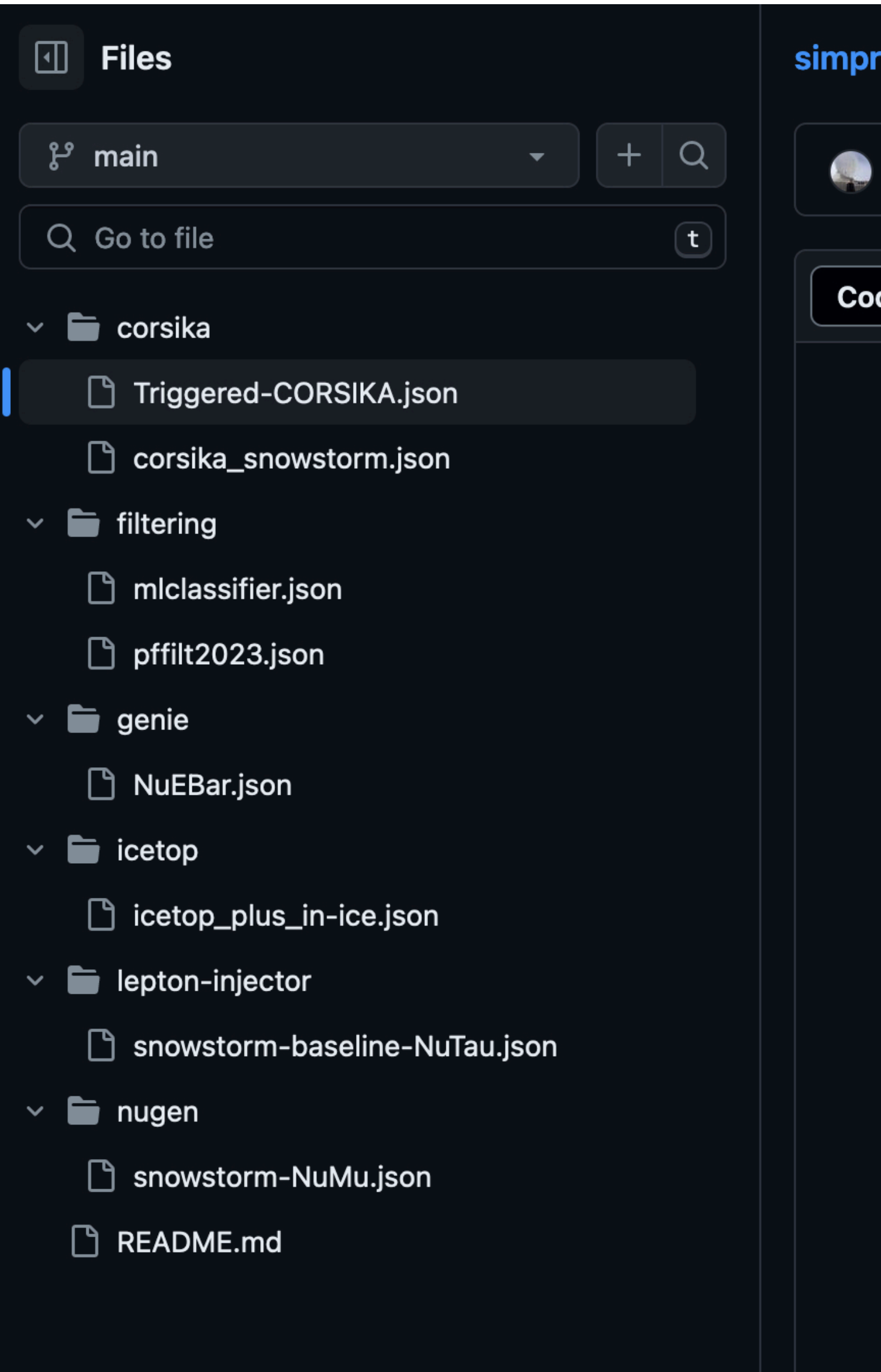

#### r<mark>od-templates</mark> / corsika / **Tri**g

jcdiazvelez Update Triggered

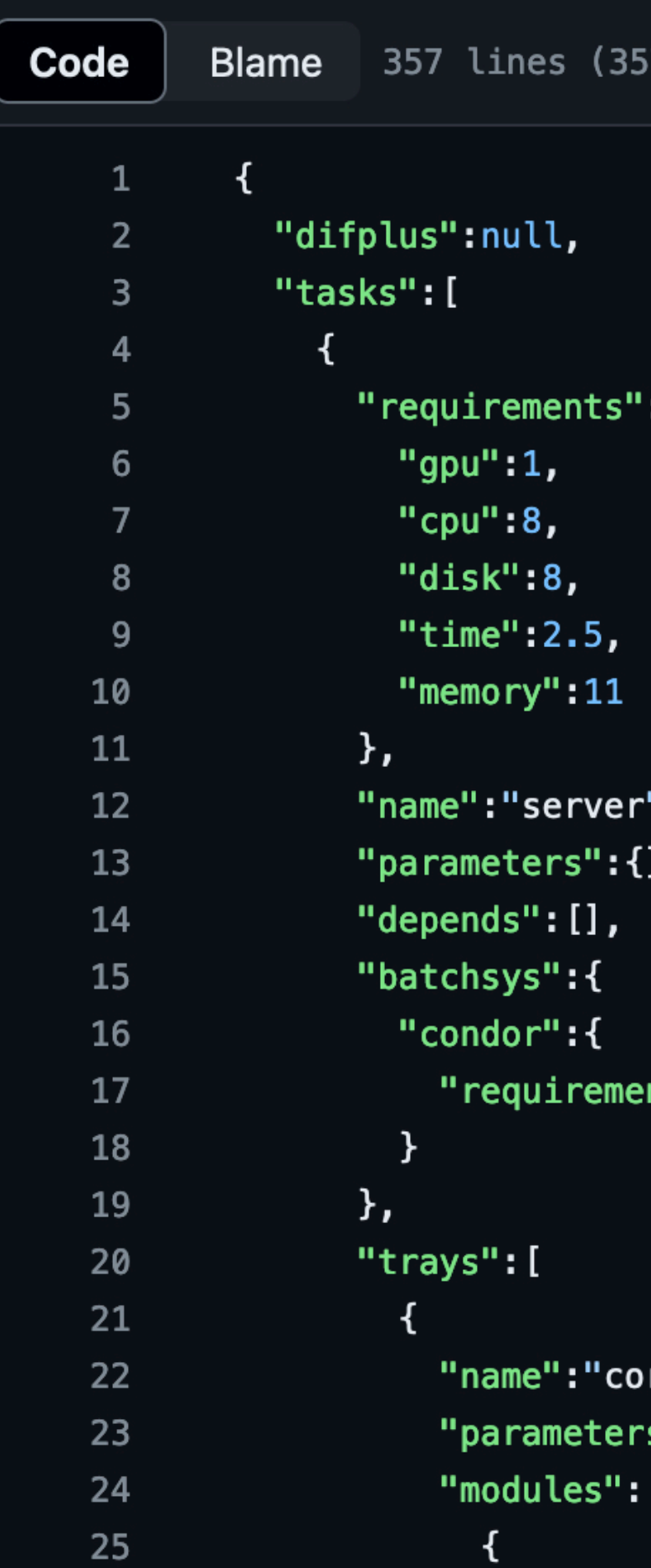

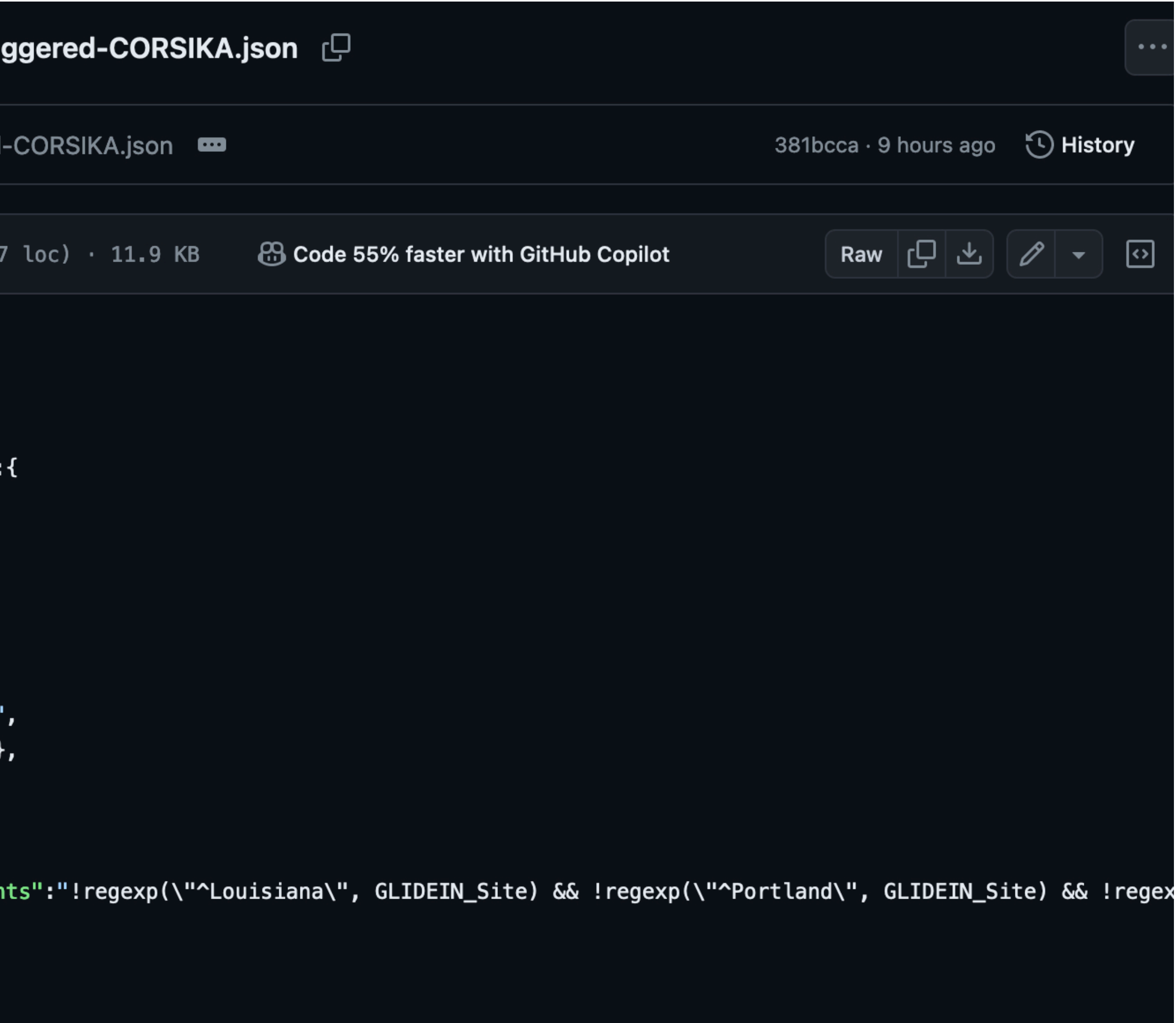

rsika",  $\mathsf{S}^0$  :  $\{\}$  ,

# SimProd Dashboard

## **Simprod DashBoard**

### <https://grid2.icecube.wisc.edu>

- Catalog of official MC datasets
- Simulation Requests
- Dataset and resource Monitoring

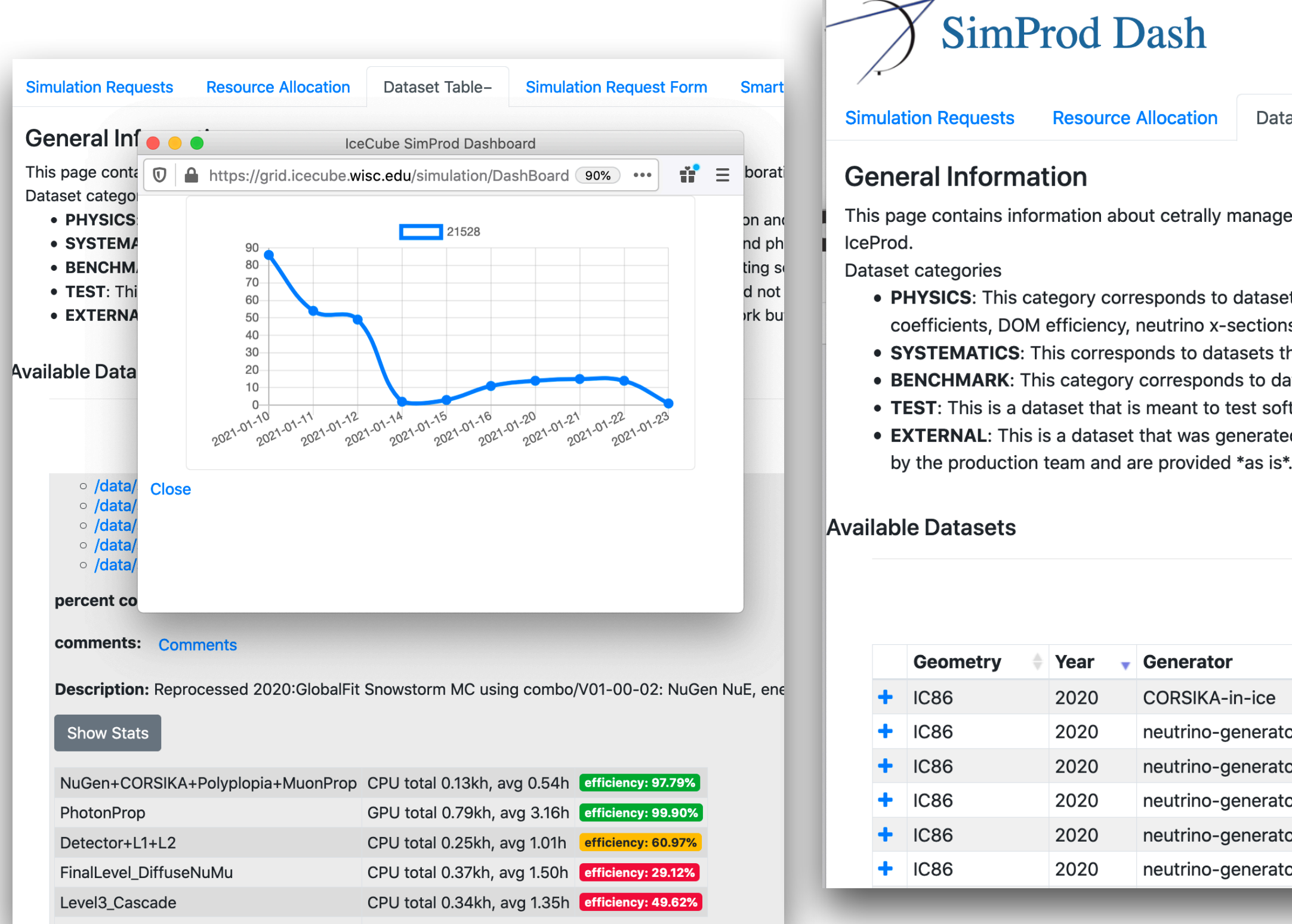

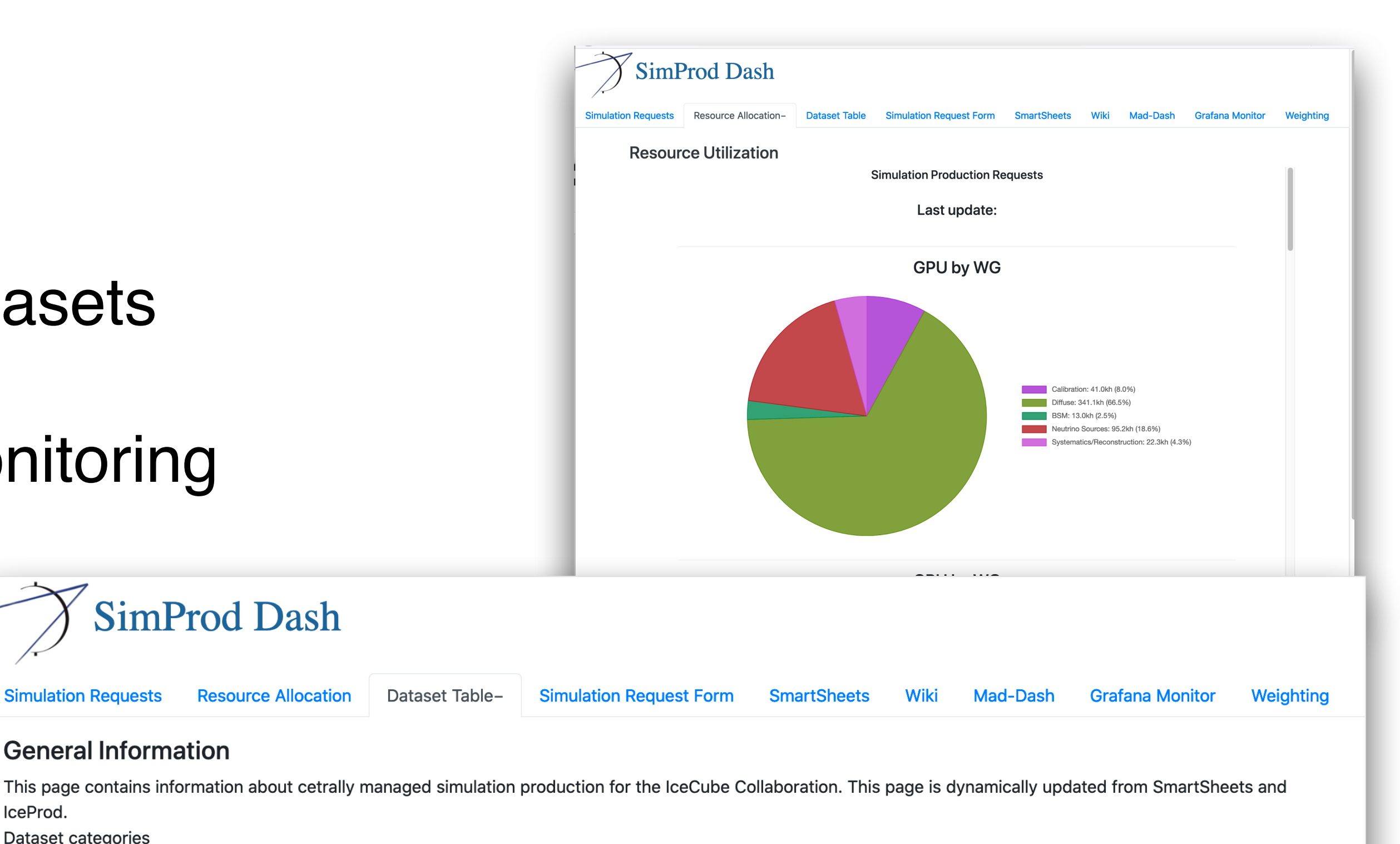

- PHYSICS: This category corresponds to datasets that simulate standard detector configuration and nominal parameters such as Ice scattering and absorption coefficients, DOM efficiency, neutrino x-sections, hole-ice, etc.
- SYSTEMATICS: This corresponds to datasets that include systematic variations in detector and physics parameters.
- BENCHMARK: This category corresponds to datasets that are meant for checking and validating software. These should \*not\* be used for data analyses.
- TEST: This is a dataset that is meant to test software and/or production framework and should not be used for analyses.
- EXTERNAL: This is a dataset that was generated outside of the standard production framework but is catalogued in our database. Such datasets are not maintained

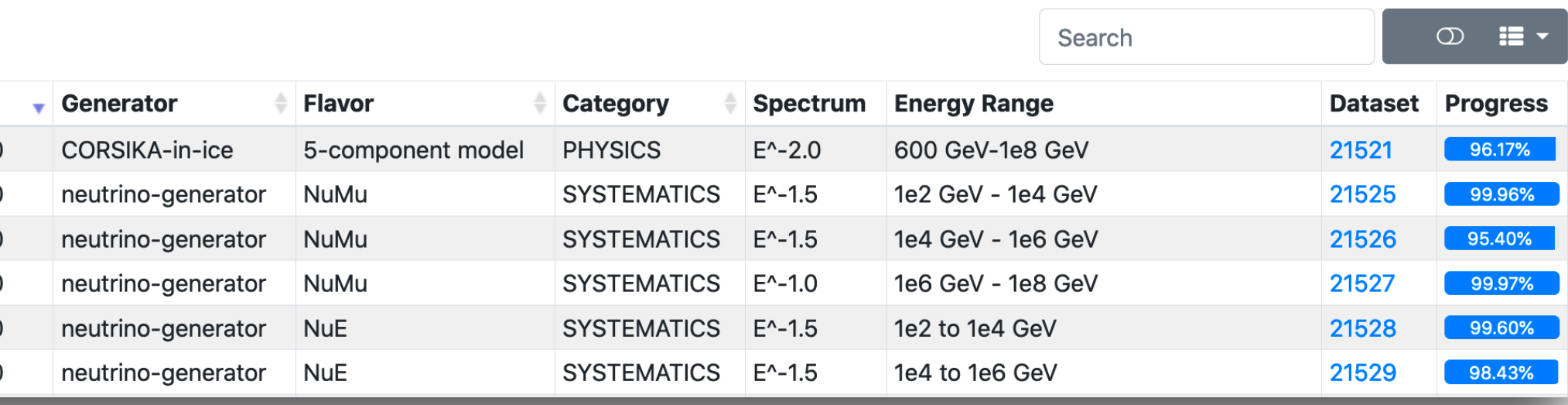

Need new simulations?

- 1. Discuss with your WG
- 2. Submit a request
	- a. If possible provide estimates of resource utilization
	- b. If self-generated, test and benchmark
- 3. In case of competing requests, priority will be evaluated and determined by WG tech leads

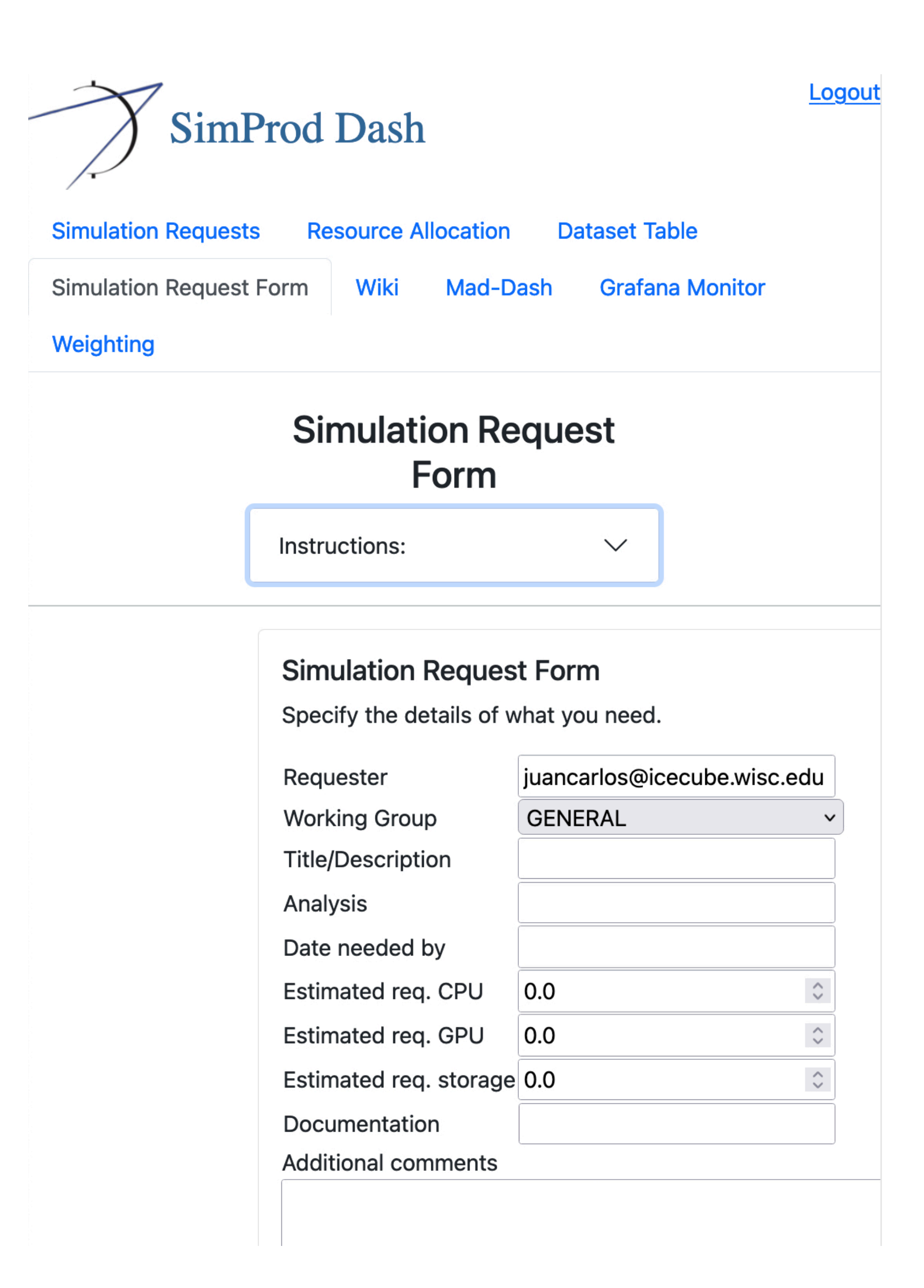

### <https://grid2.icecube.wisc.edu/submit>

## <https://grid2.icecube.wisc.edu/submit>

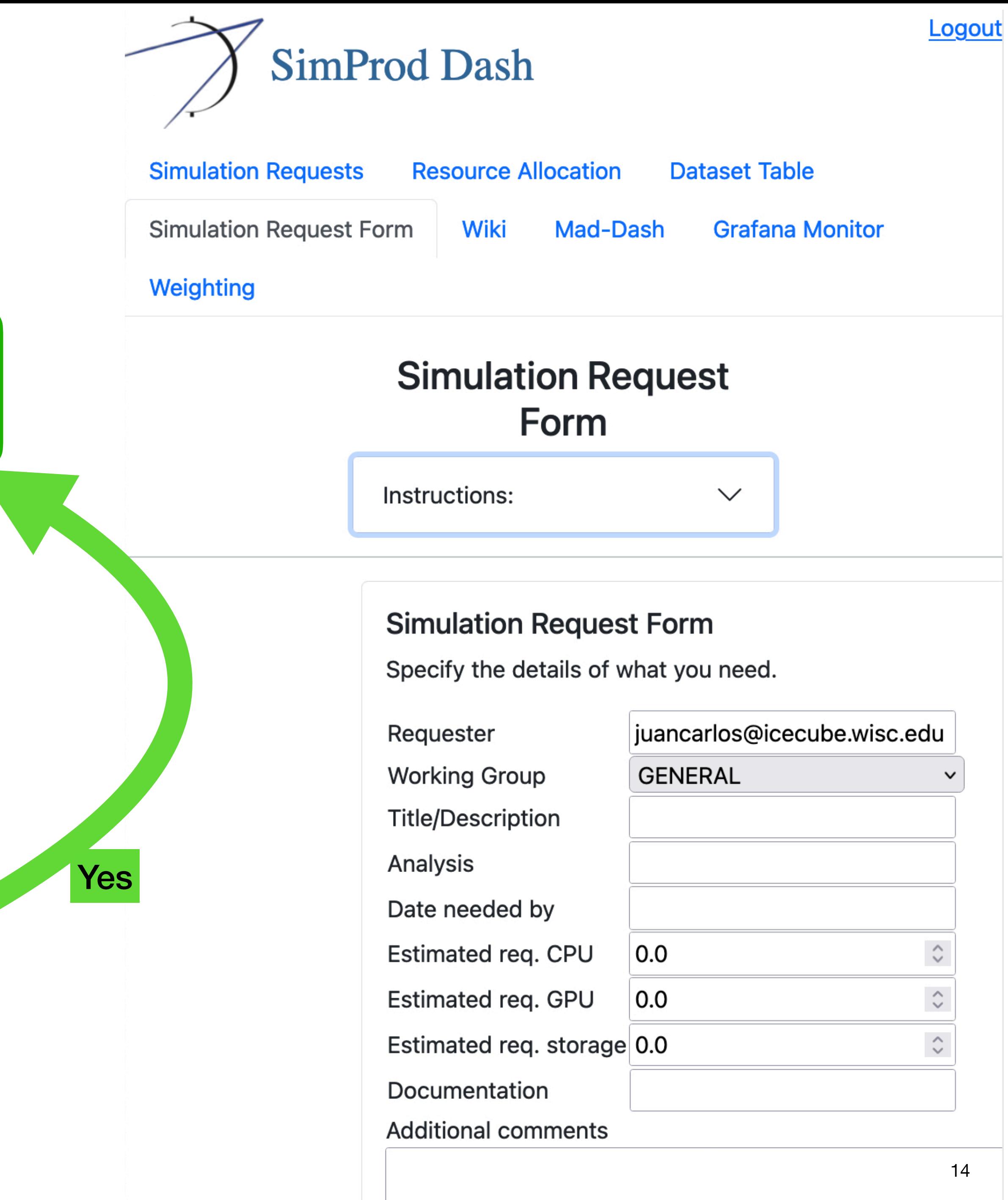

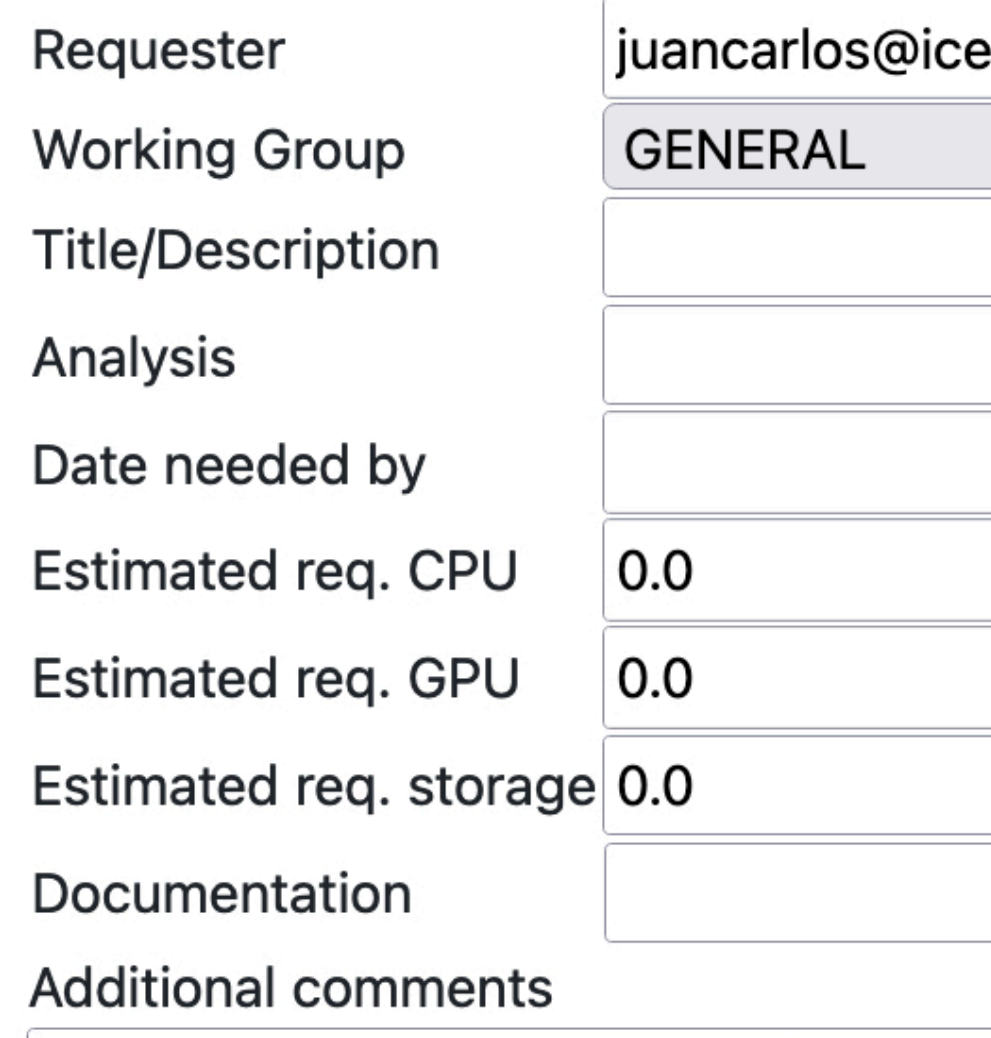

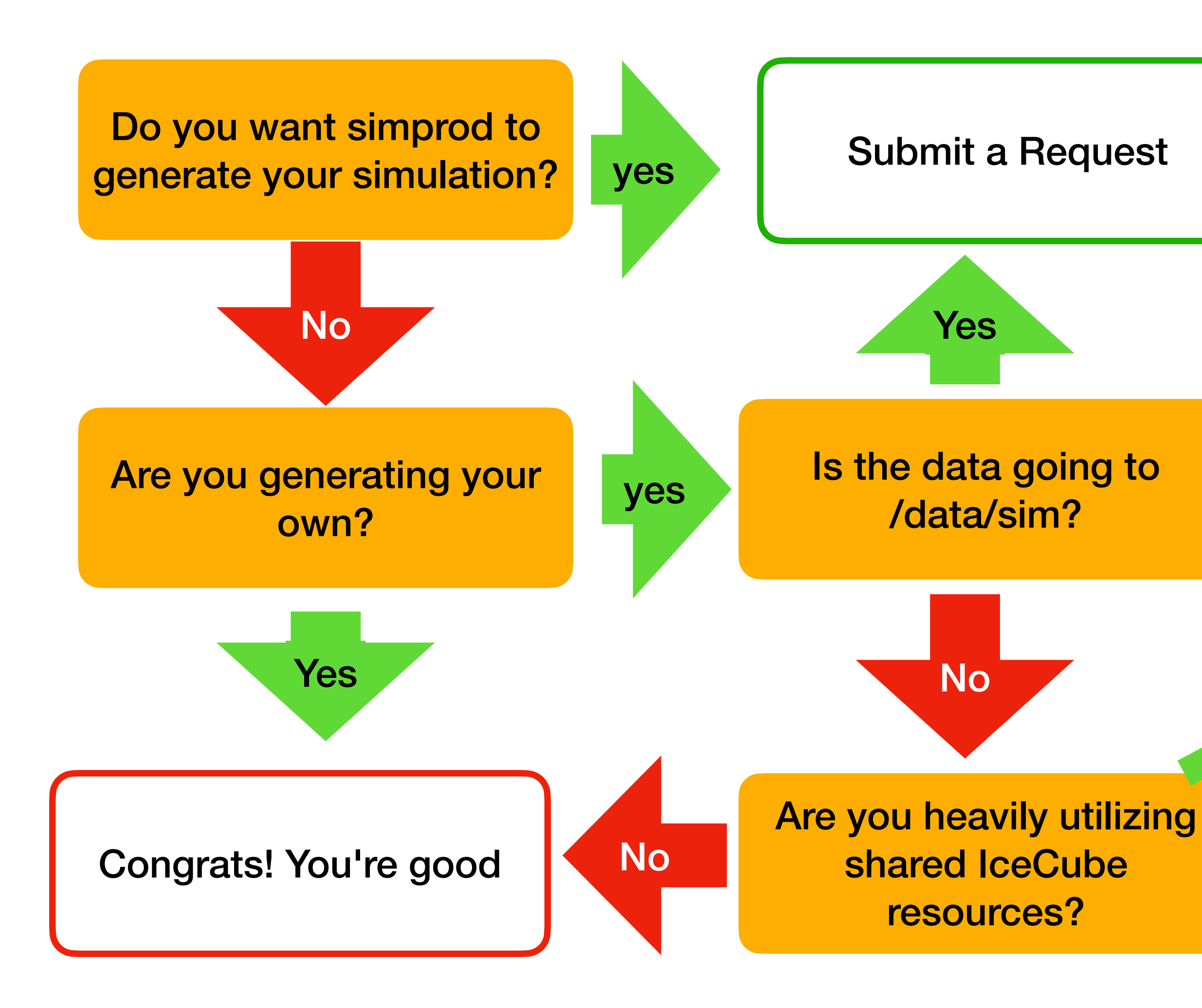

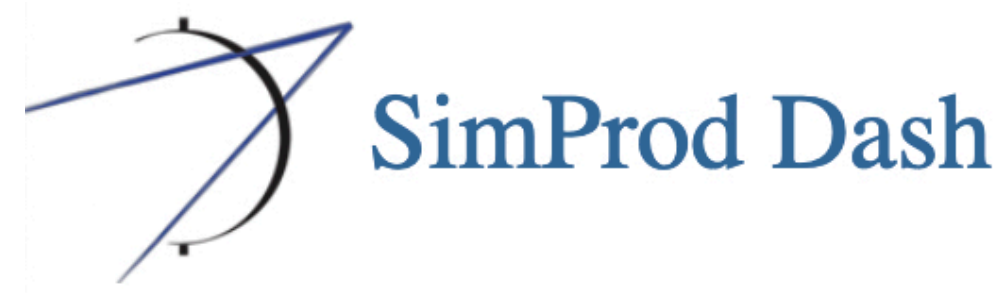

15

## **Why should I make a simprod request if I'm generating my own simulations?**

•For fairness: We are all sharing computing resources and this helps to allocate and keep track of usage.

- 
- •To share your simulation with others
	- •Datasets associated with simreqs are added to global catalogue and accessible to all
	- •The Simulation Requests can work as a meta-dataset or collection of datasets associated with a particular study.
- •To take advantage of monitoring tools, etc.

## <https://grid2.icecube.wisc.edu/submit>

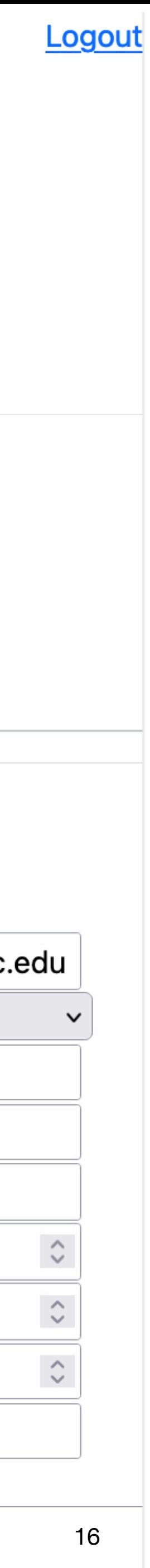

## **Requirements for SimProd Datasets**

If you are generating official simulation production,

- 1. Make sure you have submitted an official simprod re
- 2.Run some small samples ( $\le$  = 100 jobs ) to test and your dataset config
- 3. Provide dataset numbers associated with request to coordination once submitted

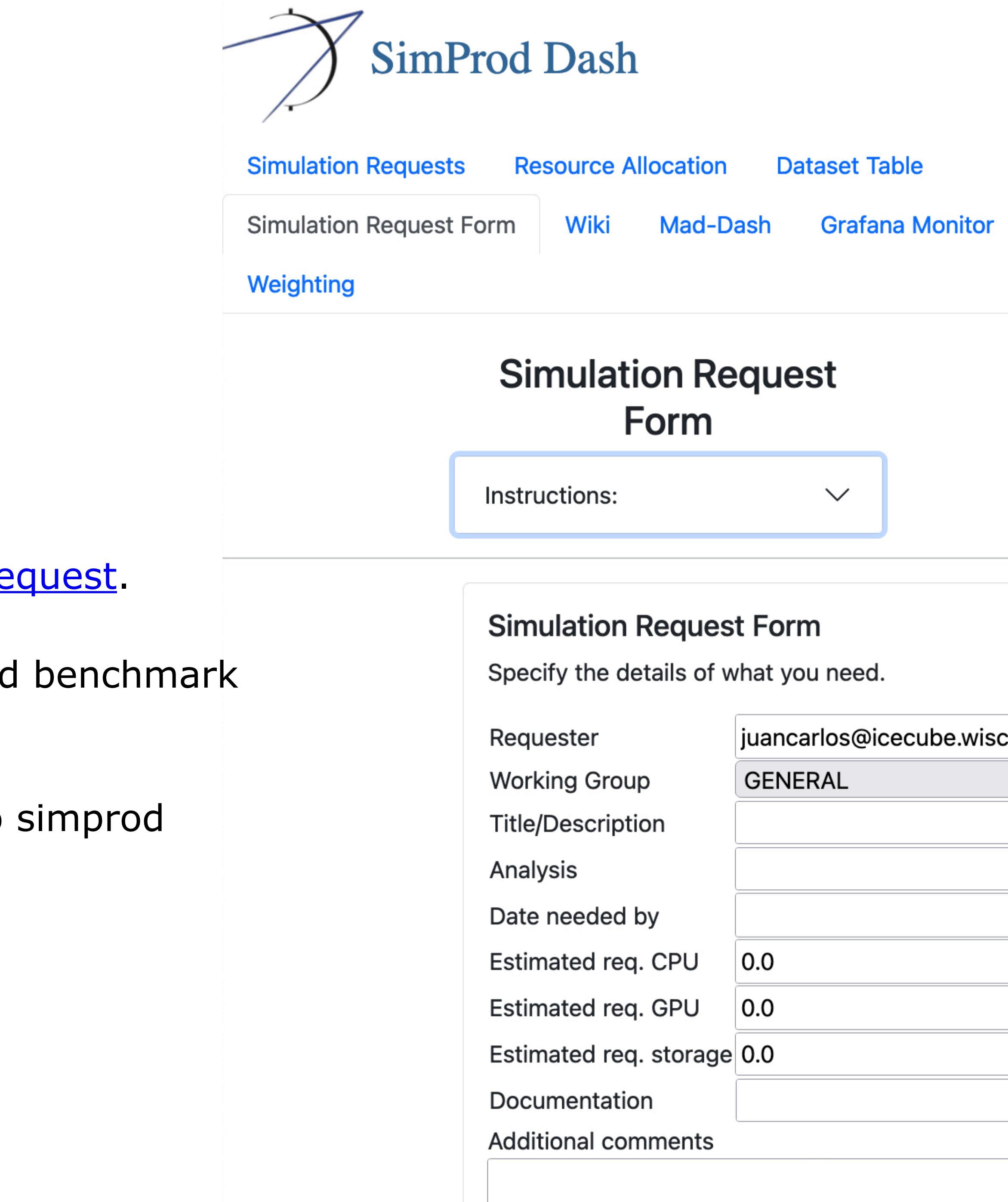

## <https://grid2.icecube.wisc.edu/submit>

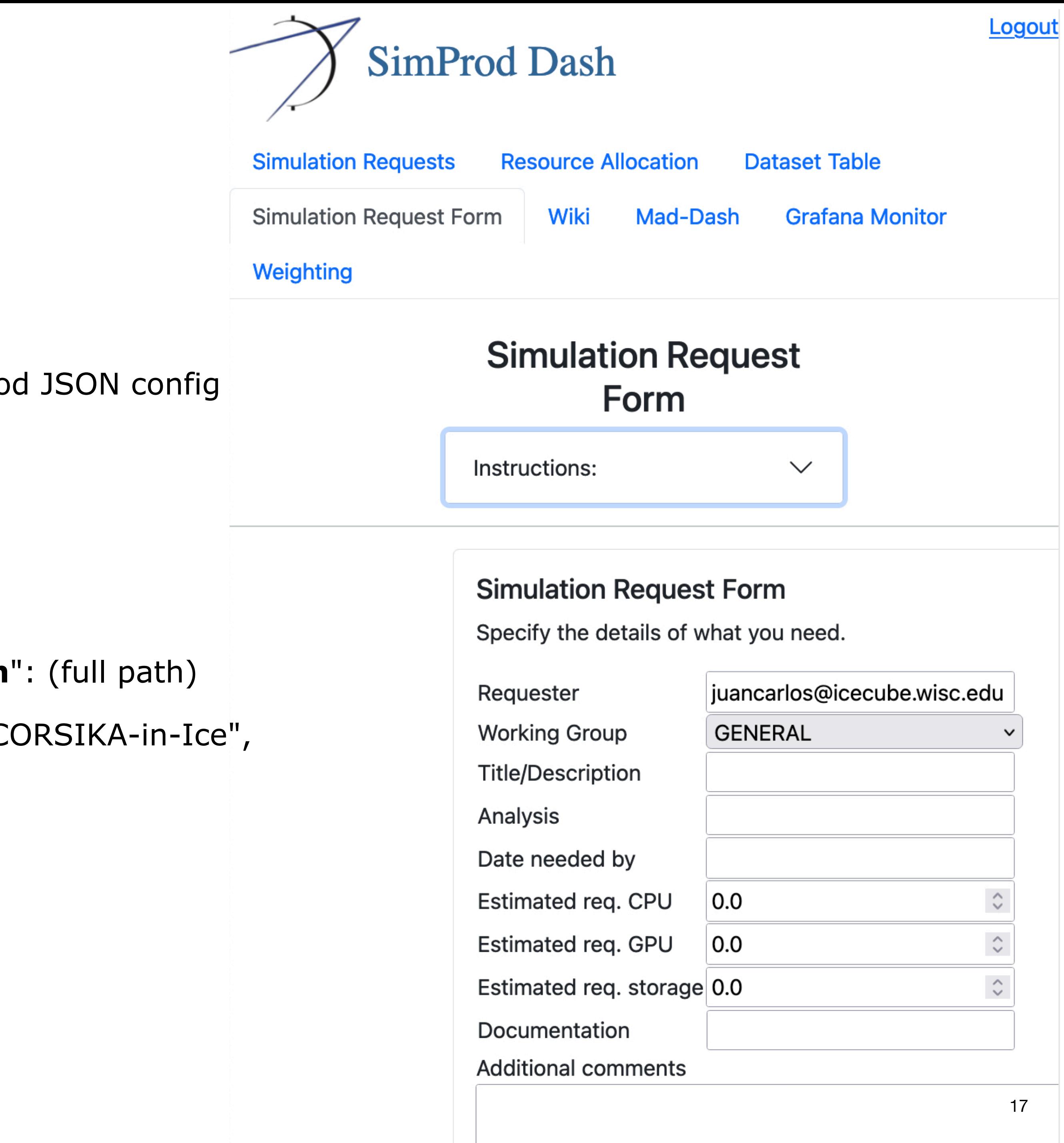

Add key information in *steering parameters* of your IceProd JSON config (even if they are not explicitly used in the modules)

- 1. "**energy\_spectrum**": (e.g. "E^-2.0")
- 2. "**energy\_range**": (e.g. "1e4GeV-1e8GeV")
- 3. "**IceModel**": (e.g. "spice\_ftp-v2") or "**IceModelLocation**": (full path)
- 4. "**generator**": ("neutrino-generator", "LeptonInjector", "CORSIKA-in-Ice", "CORSIKA-ice-top", "GENIE", "MuonGun")
- 5. "**flavor**": (e.g. "5-component", "NuMu", "Muons")
- 6. "**year**": (e.g. 2020)
- 7. "**geometry**": (e.g. "IC86")

## <https://grid2.icecube.wisc.edu/submit>

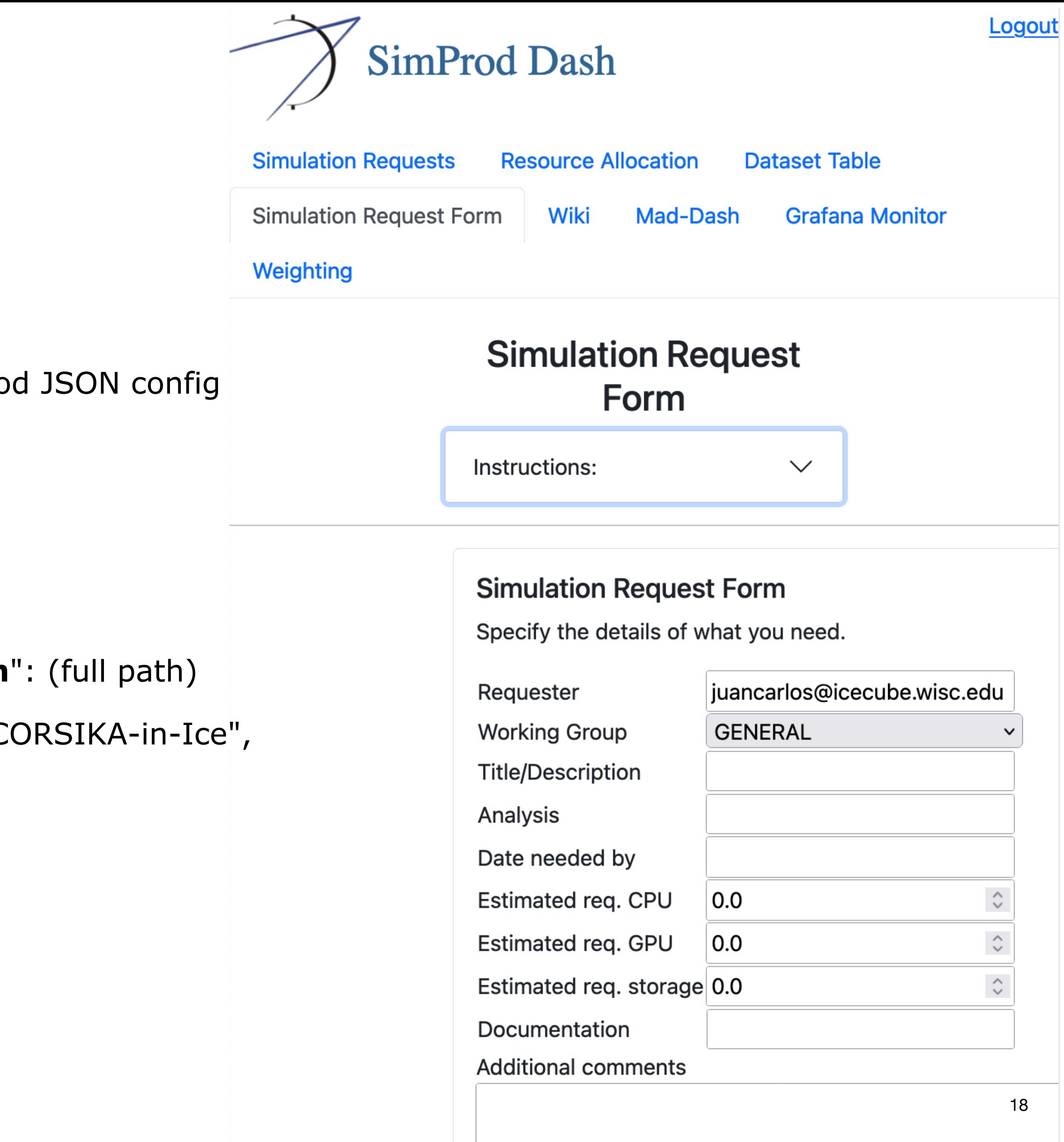

Add key information in *steering parameters* of your IceProd JSON config (even if they are not explicitly used in the modules)

- 1. "**energy\_spectrum**": (e.g. "E^-2.0")
- 2. "**energy\_range**": (e.g. "1e4GeV-1e8GeV")
- 3. "**IceModel**": (e.g. "spice\_ftp-v2") or "**IceModelLocation**": (full path)
- 4. "**generator**": ("neutrino-generator", "LeptonInjector", "CORSIKA-in-Ice", "CORSIKA-ice-top", "GENIE", "MuonGun")
- 5. "**flavor**": (e.g. "5-component", "NuMu", "Muons")
- 6. "**year**": (e.g. 2020)
- 7. "**geometry**": (e.g. "IC86")

# <http://simprod.icecube.wisc.edu>

# More on Simulation

- GitHub repository: [https://docs.icecube.aq/icetray/main/](https://docs.icecube.aq/combo/trunk/)
- SimProd Portal: <http://grid2.icecube.wisc.edu>
- IceProd Docs: https://wipacrepo.github.io/iceprod/
- JSON Templates: https://github.com/icecube/simprod-templates/
- Wiki: [http://wiki.icecube.wisc.edu/index.php/Simulation\\_Production](http://wiki.icecube.wisc.edu/index.php/Simulation_Production)
- Weighting: https://docs.icecube.aq/simweights/main/
- SLACK: [#simulation](https://icecube-spno.slack.com/messages/C02KQLBNU)

# **Backup**

# simulaton chain (IT)

 $\sqrt{2\pi r^2}$ 

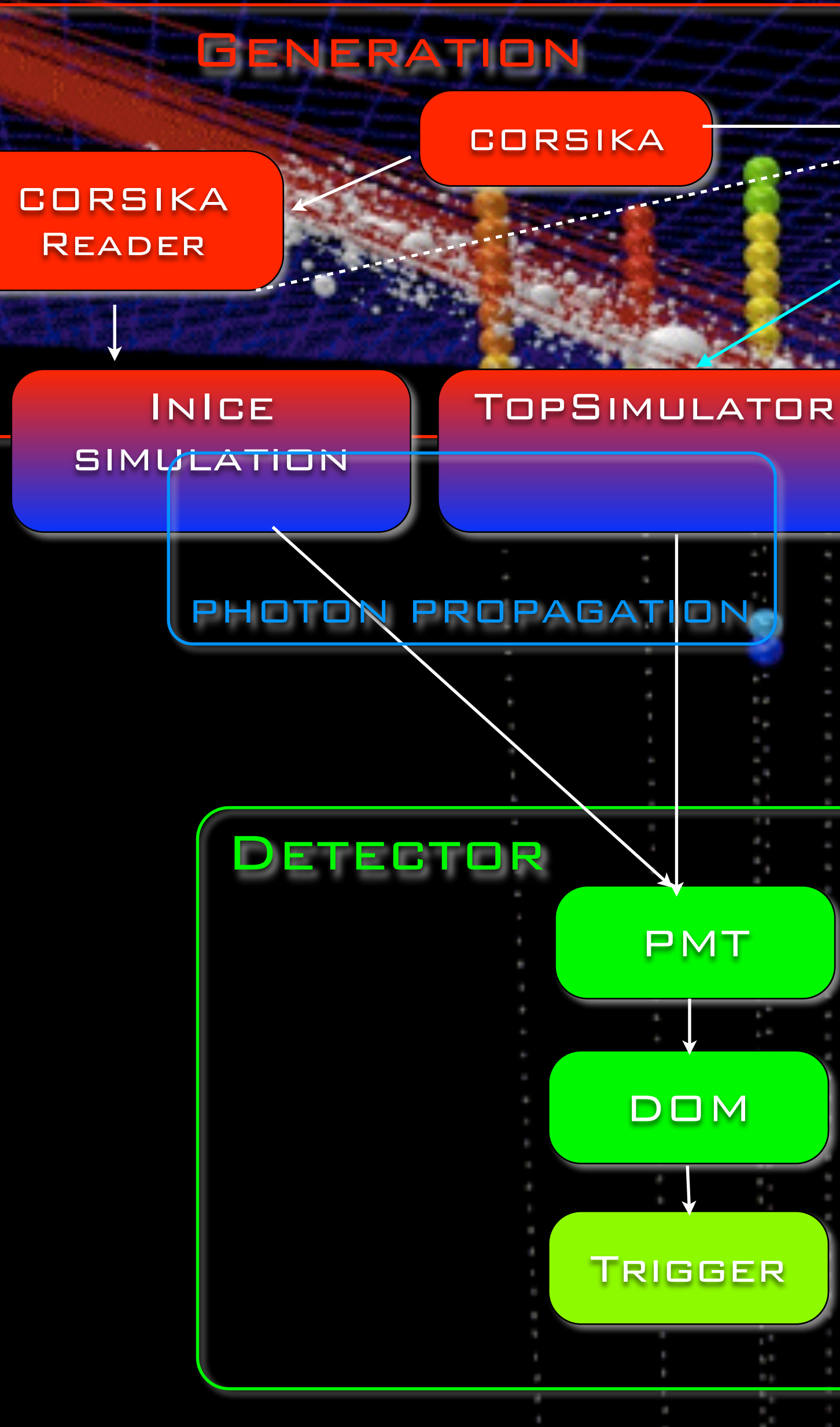

CorsikaKinjector **SERVICE** 

> <mark>TankResponse</mark> **SERVICE**

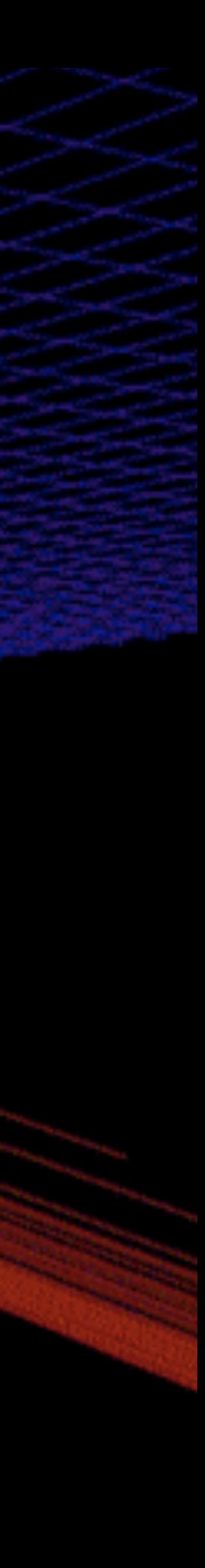

tree<I3Particle> (direction, position, energy, type)

OM, vector<MCPE>

OM, vector<MCPulse>

OM, vector<DOMLaunches> (digitized, PTM waveforms)

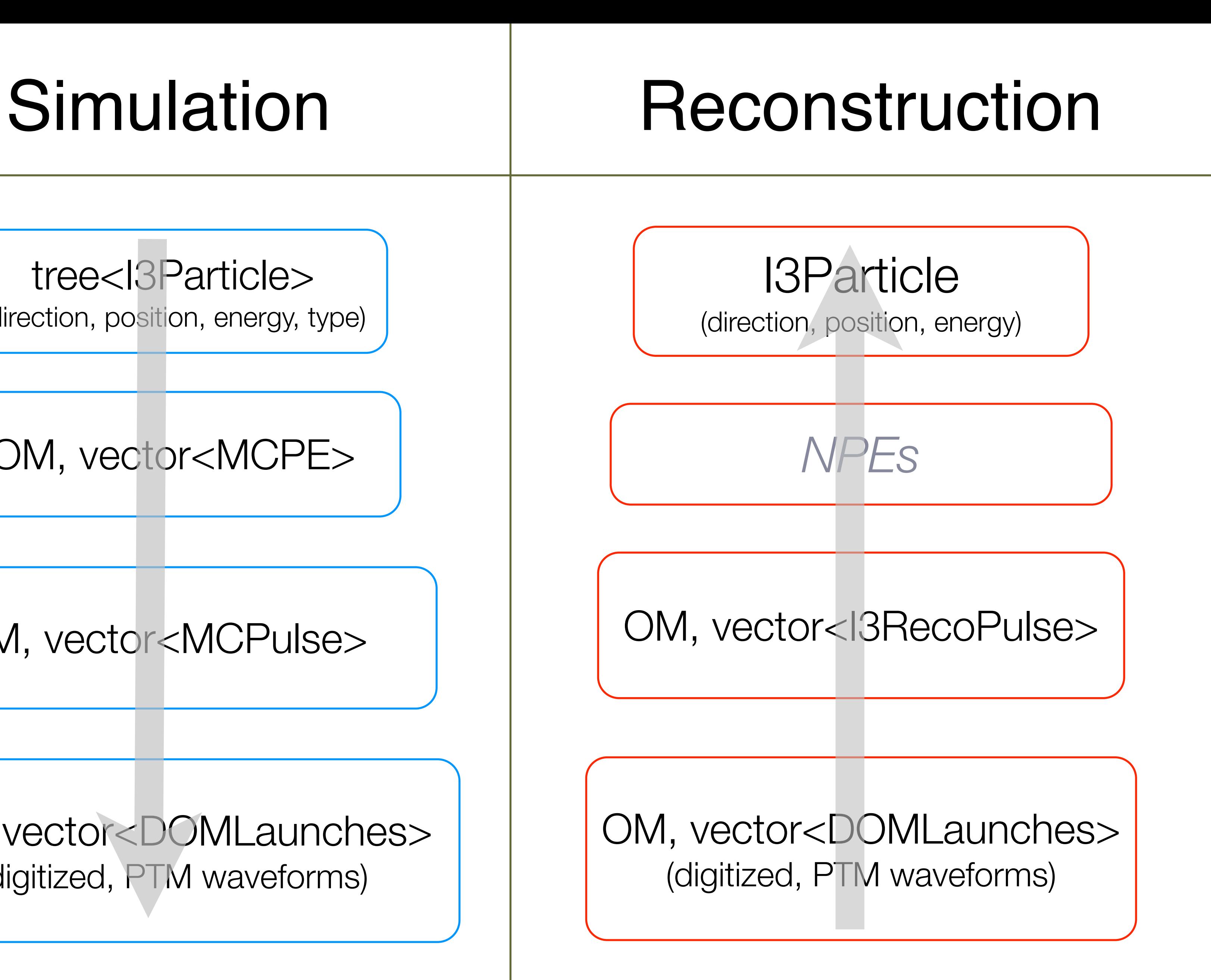

## Example: High-Energy Sterile Neutrino MC Generation

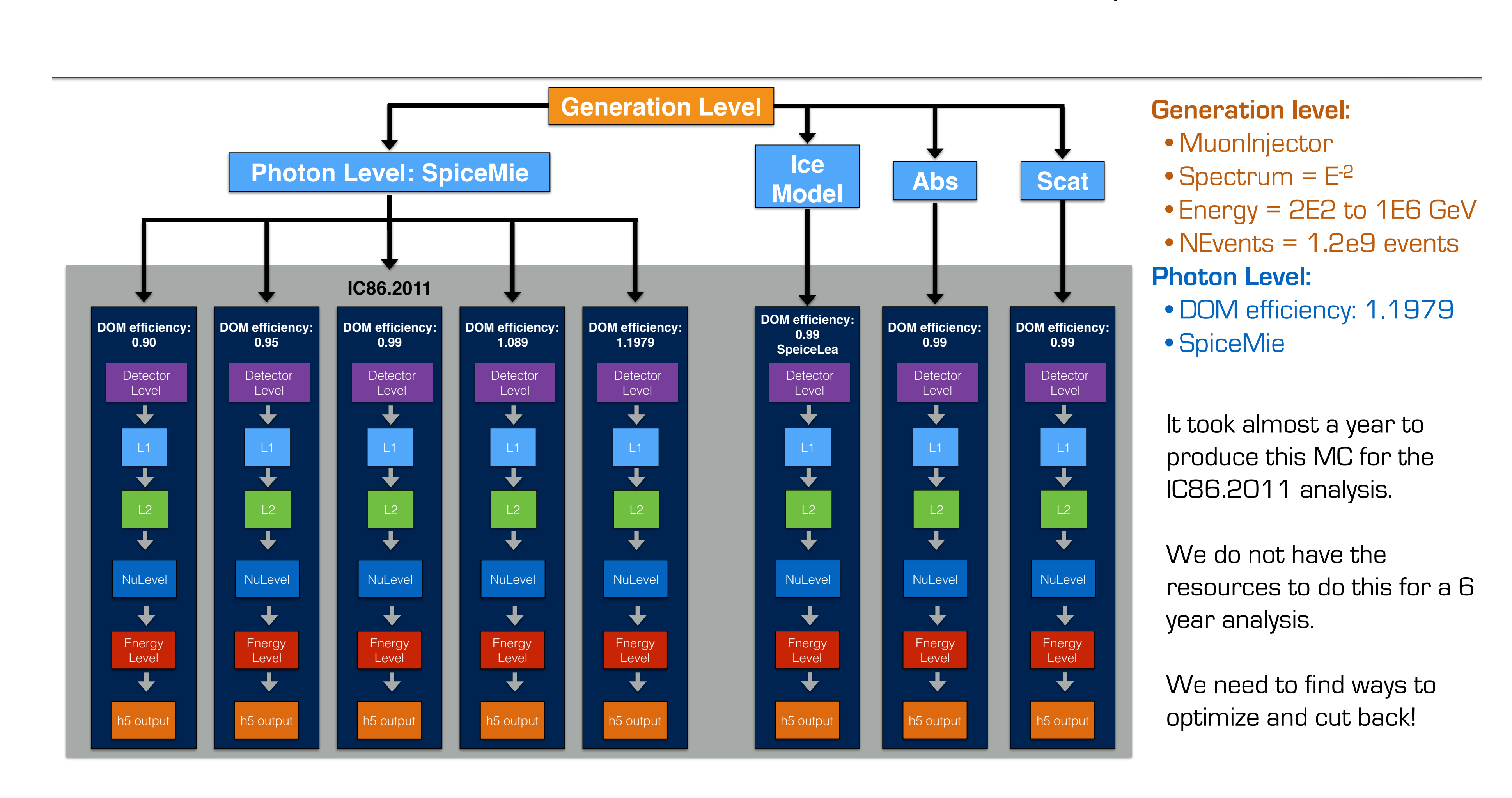

### Spencer N. Axani

## Simulating Systematic Uncertainties

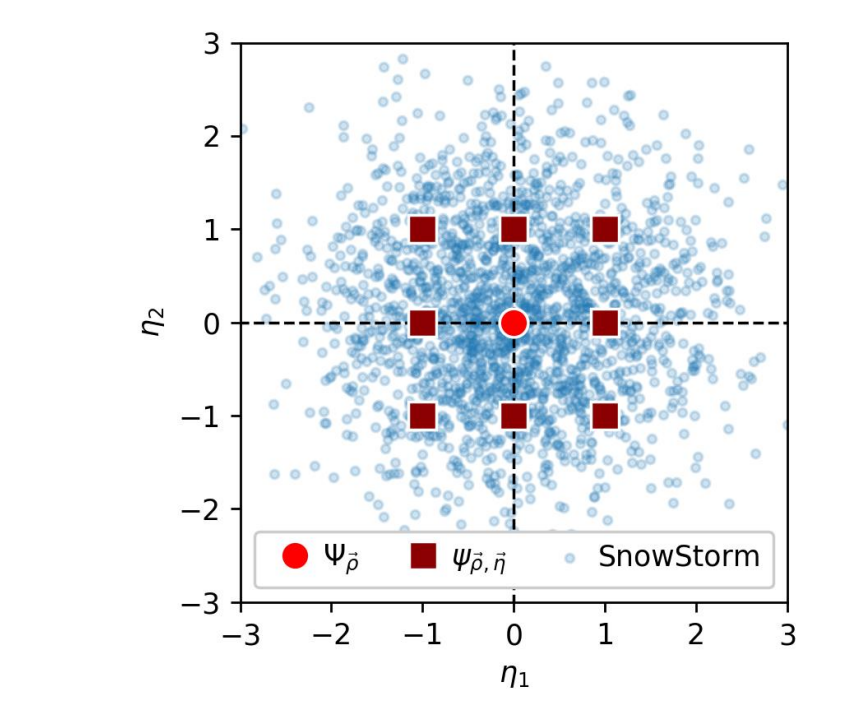

#### **SnowStorm Simulation Chain – SnowStorm**

- Based on "standard" simulation chain
- Merge of signal+background I3MCTrees before any particle or photon propagation  $\rightarrow$  Ensures that all particles get treated/propagated with the exact same parameters/settings further on
- ➢ Main SnowStorm simulation step:
	- ➢ Particle (muon) propagation with PROPOSAL
	- ➢ Photon propagation using CLSim
- ➢Perturbing the ice model properties for chunks of frames using the *SnowStorm perturber*

#### **[https://events.icecube.wisc.edu/event/118/contributions/6499/attachments/5362/6082/](https://events.icecube.wisc.edu/event/118/contributions/6499/attachments/5362/6082/DiffuseParallel_Brussels_SnowStormMCGlobalfit.pdf) Diff[useParallel\\_Brussels\\_SnowStormMCGlobalfit.pdf](https://events.icecube.wisc.edu/event/118/contributions/6499/attachments/5362/6082/DiffuseParallel_Brussels_SnowStormMCGlobalfit.pdf)**

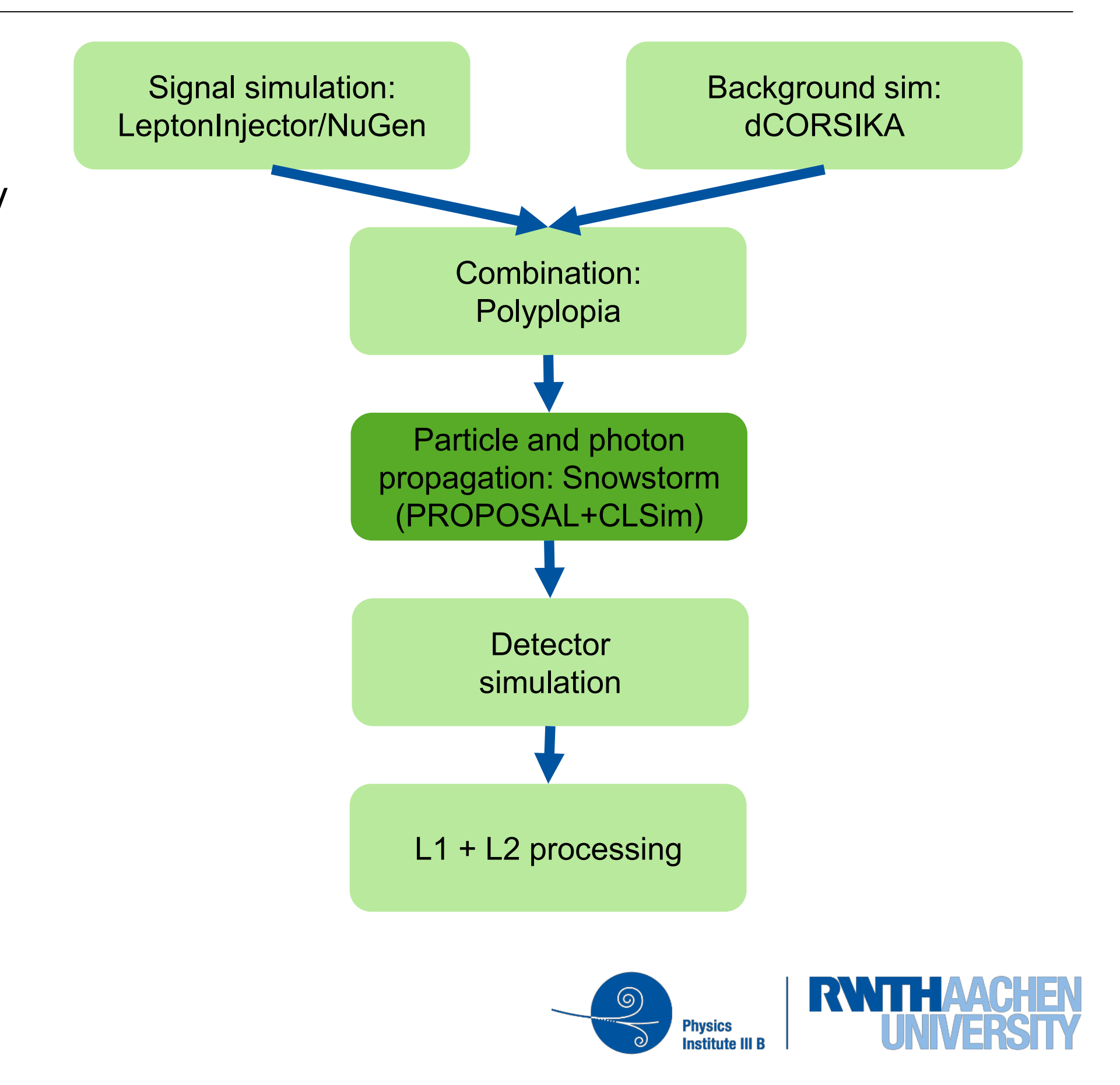

## SnowStorm

#### **Erik Ganster**

• SnowStorm short: Continuos variation of nuisance parameters (detector systematics) (blue) instead of discrete sets for specific values (red)

## flow of experimental and simulation data

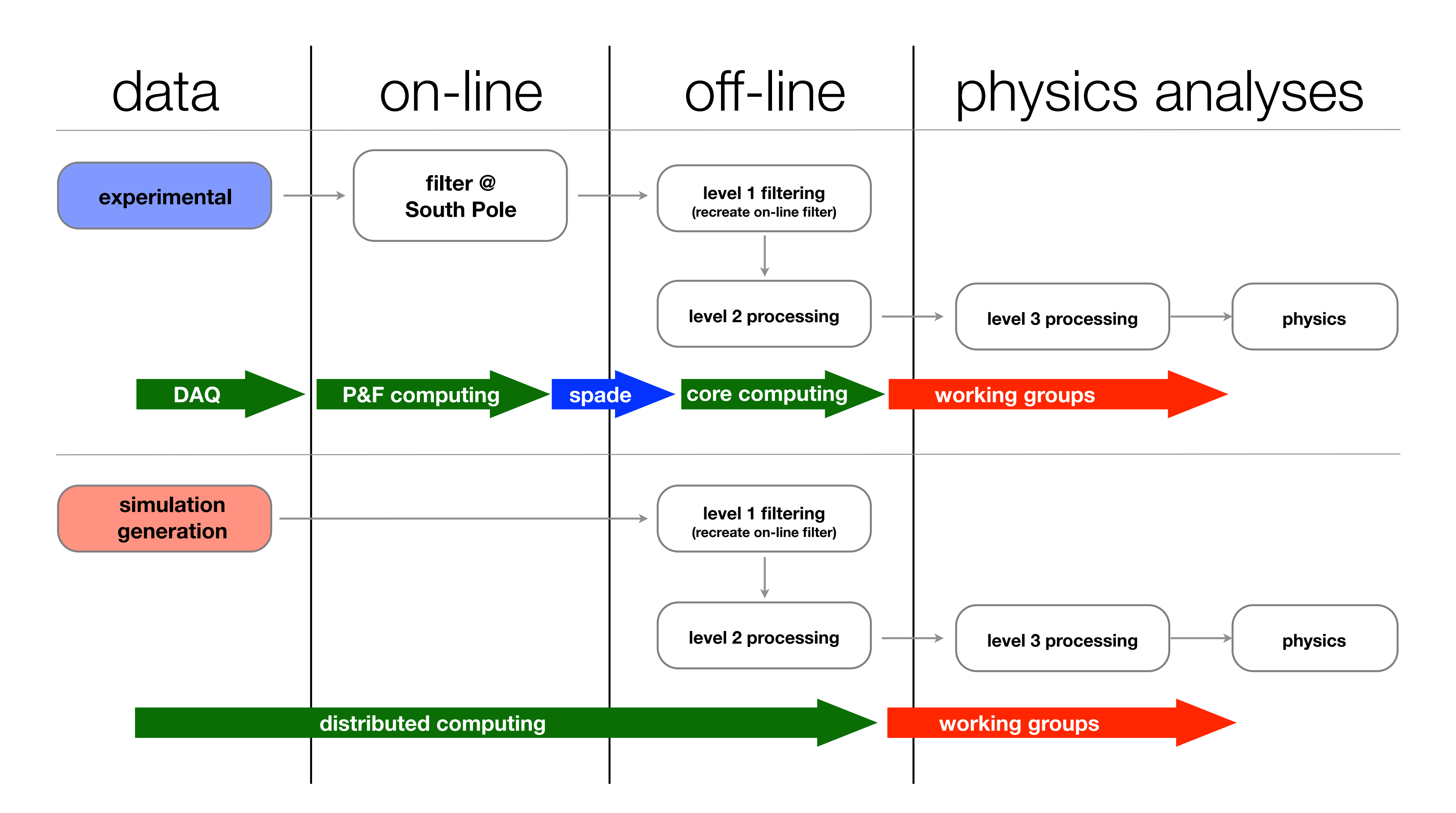

## **Simulating the online filter and L2 processing**

```
[gtx-00]$ python filterscripts/resources/scripts/SimulationFiltering.py -h
usage: SimulationFiltering.py [-h] [-i INFILE] [-g GCDFILE] [-o OUTFILE]
                   [-n NUM] [--qify]
                   [--MinBiasPrescale MINBIASPRESCALE]
                   [--photonicsdir PHOTONICSDIR] [--enable-gfu]
 [--log-level LOG_LEVEL] [--log-
filename LOGFN]
                   [--needs_wavedeform_spe_corr]
optional arguments:
 -h, --help show this help message and exit
  -i INFILE, --input INFILE
 Input i3 
file(s) (use comma separated list for
multiple files)
  -g GCDFILE, --gcd GCDFILE
GCD file for input i3 file
  -o OUTFILE, --output OUTFILE
Continued Continued Structure Continued Structure Continued Structure Continued Structure Continued Structure 
 -n NUM, --num NUM Number of frames to process
--qify Mapply QConverter, use if file is P frame only
  --MinBiasPrescale MINBIASPRESCALE
               Set the Min Bias prescale to something other than
               default
  --photonicsdir PHOTONICSDIR
               Directory with photonics tables
--enable-gfu  Do not run GFU filter
  --log-level LOG_LEVEL
               Sets the logging level (ERROR, WARN, INFO, DEBUG,
               TRACE)
--log-filename LOGFN If set logging is redirected to the specified file.
  --needs_wavedeform_spe_corr
               apply_spe_corection in wavedeform.
```
## **Simulating the online filter and L2 processing**

[gtx-00]\$ python filterscripts/resources/scripts/offlineL2/process.py -h usa[ge](https://icecube.wisc.edu/~juancarlos/simulation/Bootcamp_2020_Simulation_Weighting.html): process.py [-h] [-s] [-i INFILE] [-g GCDFILE] [-o OUTFILE] [-n NUM] [--dstfile DSTFILE] [--gapsfile GAPSFILE] [--icetopoutput ICETOPOUTPUT] [--eheoutput EHEOUTPUT] [--slopoutput SLOPOUTPUT] [--rootoutput ROOTOUTPUT] [--photonicsdir PHOTONICSDIR] [--log-level LOG\_LEVEL] [--log-filename LOGFN] optional arguments: -h, --help show this help message and exit -s, --simulation Mark as simulation (MC) -i INFILE, --input INFILE Input i3 file(s) (use comma separated list for multiple files) -g GCDFILE, --gcd GCDFILE GCD file for input i3 file -o OUTFILE, --output OUTFILE Output i3 file -n NUM, --num NUM Number of frames to process --dstfile DSTFILE DST root file (should be .root) --gapsfile GAPSFILE gaps text file (should be .txt) --icetopoutput ICETOPOUTPUT Output IceTop file --eheoutput EHEOUTPUT Output EHE i3 file --slopoutput SLOPOUTPUT Output SLOP file --rootoutput ROOTOUTPUT Output root file --photonicsdir PHOTONICSDIR Directory with photonics tables --log-level LOG\_LEVEL Sets the logging level (ERROR, WARN, INFO, DEBUG, TRACE) --log-filename LOGFN If set logging is redirected to the specified file.